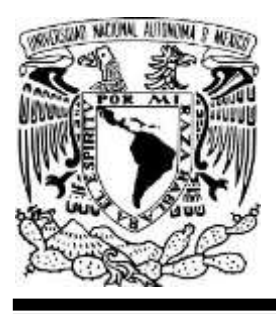

 UNIVERSIDAD NACIONAL AUTÓNOMA DE MÉXICO

# FACULTAD DE ECONOMÍA

# SIMULADOR COMPUTACIONAL APLICADO A LA TEORÍA DEL CICLO ECONÓMICO REAL

**TESIS** QUE PARA OBTENER EL GRADO DE LICENCIADO EN ECONOMÍA

PRESENTA: ALEJANDRO CARREÑO PACHECO

DIRECTOR DE TESIS: DR. MIGUEL CERVANTES JIMÉNEZ

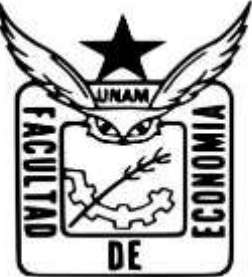

CIUDAD UNIVERSITARIA, CDMX, SEPTIEMBRE 2017

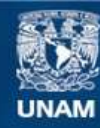

Universidad Nacional Autónoma de México

**UNAM – Dirección General de Bibliotecas Tesis Digitales Restricciones de uso**

## **DERECHOS RESERVADOS © PROHIBIDA SU REPRODUCCIÓN TOTAL O PARCIAL**

Todo el material contenido en esta tesis esta protegido por la Ley Federal del Derecho de Autor (LFDA) de los Estados Unidos Mexicanos (México).

**Biblioteca Central** 

Dirección General de Bibliotecas de la UNAM

El uso de imágenes, fragmentos de videos, y demás material que sea objeto de protección de los derechos de autor, será exclusivamente para fines educativos e informativos y deberá citar la fuente donde la obtuvo mencionando el autor o autores. Cualquier uso distinto como el lucro, reproducción, edición o modificación, será perseguido y sancionado por el respectivo titular de los Derechos de Autor.

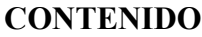

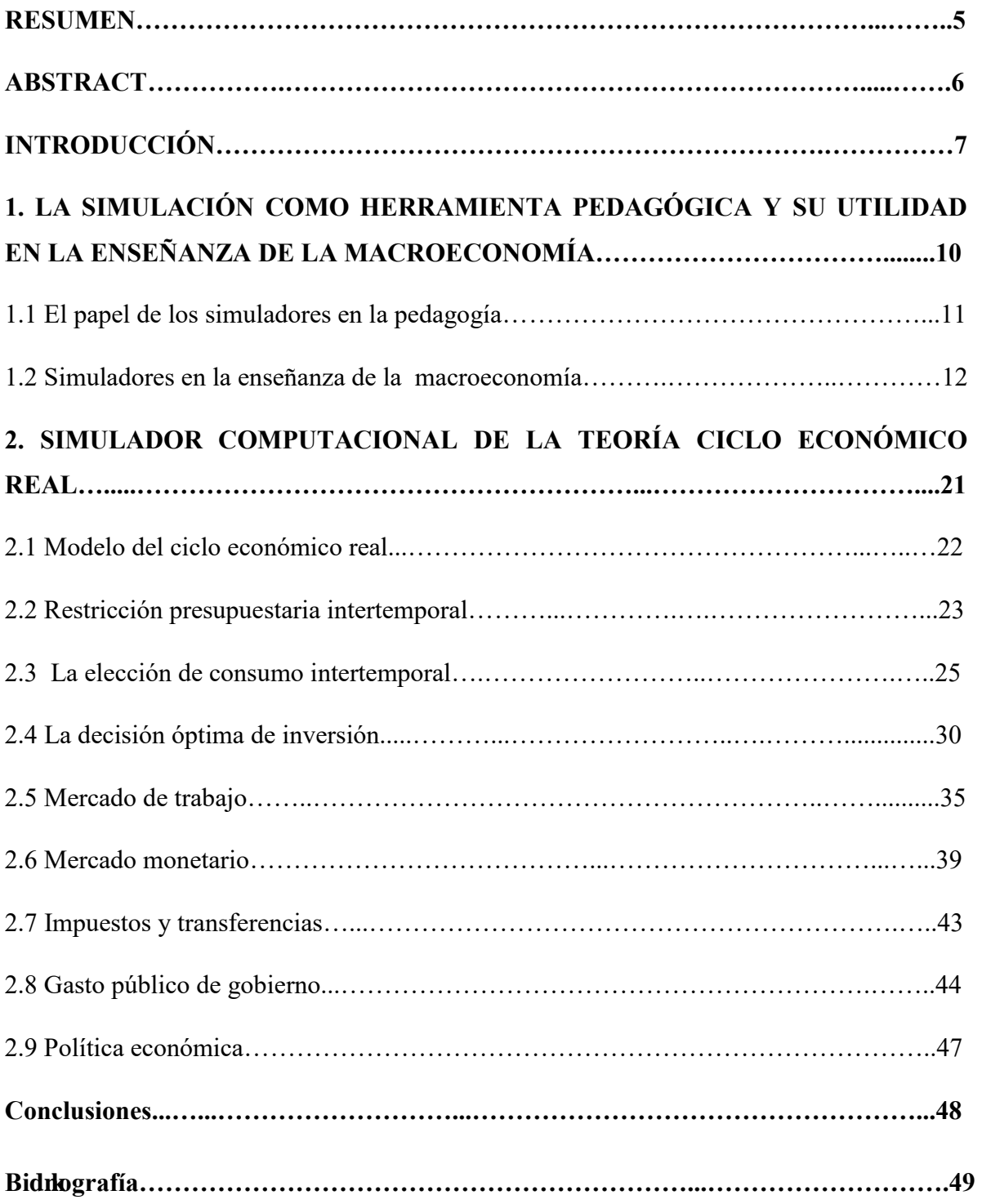

#### **Agradecimientos**

Agradezco a la Universidad Nacional Autónoma de México por brindarme todos los recursos para culminar esta etapa de formación profesional, a la Facultad de Economía por la riqueza y pluralidad de conocimientos adquiridos, al Centro de Investigación y Docencia Económicas por el intercambio académico concedido, al Programa México Nacional Multicultural por la beca otorgada en toda la carrera.

A mis sinodales Dr. Francisco Javier Arias Vásquez, Mtro. Víctor Daniel Castro Palau, Dr. José Luis Clavellina Miller y al Mtro. Héctor Eduardo Díaz Rodríguez por sus comentarios para enriquecer la versión final de este trabajo. De igual manera al Dr. Carlos A. López Morales por la misma causa.

En particular estoy muy agradecido con el Dr. Miguel Cervantes Jiménez, director de esta tesis, su compromiso, dedicación y trato con los estudiantes es meramente excepcional.

A Oscar Valencia García por su ejemplo de constancia, tenacidad y trabajo.

A Xavier López Adame y equipo de trabajo, por permitirme ser parte del mismo.

Finalmente quiero agradecer a quienes son los pilares de mi vida a; Angelina Magdalena y Feliciano, mis Padres; a mis hermanos, familia y amigos.

Con toda mi gratitud, dedico esta tesis a *Pimpollo*, donde quiera que esté, sabe que tiene un lugar muy especial en mí. Si el destino no la hubiese puesto en mi camino, muy probablemente no hubiera escrito estas líneas.

Cualquier error es totalmente mío.

*Para Pimpollo* 

#### **RESUMEN**

## **SIMULADOR COMPUTACIONAL APLICADO A LA TEORÍA DEL CICLO ECONÓMICO REAL**

Esta tesis presenta un modelo de la teoría del ciclo económico real, en donde sus ecuaciones y algoritmos fueron utilizados para la construcción de un simulador computacional aplicado, utilizando elementos de la macroeconomía dinámica, su microfundamentación y optimización, desde un enfoque de equilibrio general.

Este documento se integra por dos apartados, en el primero se expone el surgimiento de los simuladores computacionales así mismo, como éstos han contribuido al desarrollo de capacidades en diferentes ámbitos tanto educativos como profesionales; y una revisión de la existencia de simuladores aplicados computacionales para la enseñanza de la macroeconomía; en el segundo, se presenta un modelo de la teoría del ciclo económico real, que con base a sus ecuaciones, algoritmos y funciones paramétricas y optimizadas, se plantea el funcionamiento de un simulador computacional aplicado, en el cual se puede simular a través de *inputs* y *outputs* fenómenos económicos en los temas de; la recta de balance, las curvas de indiferencia, la elección intertemporal del consumidor, la función de producción, los mercado de trabajo y dinero y; el mercado agregado.

Con ello, se demuestra que las ecuaciones y algoritmos de la teoría del ciclo económico real se pueden transformar en un simulador computacional aplicado, con múltiples recursos didácticos para coadyuvar al proceso de enseñanza-aprendizaje, particularmente al de la teoría del ciclo económico real, que cada vez está tomando gran relevancia en el estudio de la economía contemporánea.

Palabras clave: Simulador computacional aplicado, teoría del ciclo económico real, optimización dinámica, elección intertemporal, choques transitorios y permanentes.

Clasificación JEL: C6, C63, C68

#### **ABSTRACT**

## COMPUTATIONAL SIMULATOR APPLIED TO THE THEORY OF THE REAL BUSINESS CYCLE

This thesis presents a model of the theory of the real business cycle in which its equations and algorithms were used for the construction of an applied computational simulator, using elements of the dynamic macroeconomics, its micro-fundation and optimization, from a general equilibrium approach.

This document is integrated by two sections, in the first one it exposes the emergence of the computer simulators and how they have contributed to the development of capacities in different educational as well as professional environments; And a review of the existence of applied computer simulators for the teaching of macroeconomics; In the second, a model of the theory of the real economic cycle is presented, based on its equations, algorithms and parametric and optimized functions, the operation of an applied computer simulator, in which it can be simulated through inputs And outputs economic phenomena in the themes of; The balance sheet, the indifference curves, the intertemporal choice of the consumer, the production function, the labor market and money; The aggregate market.

In this way, it is demonstrated that the equations and algorithms of the real economic cycle theory can be transformed into an applied computational simulator, with multiple didactic resources to support the teaching-learning process, particularly to the theory of the real economic cycle, which is becoming increasingly important in the study of contemporary economics.

Keywords: Applied computational simulator, real economic cycle theory, dynamic optimization, intertemporal choice, transient and permanent shocks.

JEL classification: C6, C63, C68

### **INTRODUCCIÓN**

*No hay dos personas que describan un suceso de la misma manera. Ninguno de ellos miente: ven las cosas desde perspectivas diferentes, hacen sus propias asociaciones, tienen sus propias emociones.* 

#### *Oliver Sacks*

A lo largo de los años la macroeconomía se ha ganado la reputación de ser una literatura propensa a grandes cambios. Durante los primeros cursos de la licenciatura los profesores nos dan a entender que la economía es una ciencia dinámica, siendo esta cualidad la generadora de debate; entre ideas nuevas y las ya establecidas y, es entonces cuando surgen cuestionamientos sobre los objetivos que deben de satisfacer las ideas en la enseñanza macroeconómica.

La enseñanza de la macroeconomía debe ser lo suficientemente simple para ser a la vez *comprensible y memorable*. Además, debe *ser* coherente tanto con la economía moderna y con los modelos macroeconómicos que se utilizan en la práctica de la política económica. Cuanto mayor es la coherencia entre las ideas que se enseñan en el aula y los modelos utilizados en la práctica, es más fácil entender y de ser recordado (Taylor, 2000).

La ciencia económica tuvo un cambio drástico en las postrimerías del siglo XX, con el surgimiento de corrientes del pensamiento económico con un enfoque más cuantitativo, pero con una limitada capacidad para realizar experimentos científicos a la vida real, es decir, tomar decisiones de política económica y observar lo que sucede con la economía y la vida de las personas. Es por ello que los economistas comenzaron a enfrentando este reto mediante el desarrollo de herramientas que se aproximan a experimentos científicos para obtener respuestas convincentes a cuestiones específicas de política económica (Chetty, 2013).

Pero más aún, la enseñanza de la macroeconomía dinámica requiere forzosamente de la utilización de ordenadores para llevar a cabo experimentos computacionales, en donde los estudiantes pueden comparar los estadísticos relacionados con los ciclos generados por la economía modelo con los de la economía real. Los ordenadores pueden generar gráficos de respuesta a impulsos, produciendo choques en todos los períodos temporales. Por ejemplo, al centrarse en la respuesta a un impulso, se supone que no se ha producido un choque en mucho tiempo (la economía se encuentra en su estado estacionario). Entonces, alteramos la economía modelo con un único choque o impulso y registramos lo que ocurre durante cierto número de períodos temporales siendo una gran ayuda para la intuición de los estudiantes (Kydland, 2007).

En México, es a partir de los años ochenta, cuando se comenzó a considerar las simulaciones de política económica a través de ordenadores. Siendo la investigación "Políticas Fiscales en México, un enfoque de equilibrio general (1981), de Jaime Serra Puche, una de las obras pioneras de simulación económica, que con base a un modelo de equilibrio general para la economía mexicana contenida en 10 sectores, 3 factores de producción, 8 grupos de consumidores y, el sector gubernamental, que se resolvió para 1968, utilizando el algoritmo de Scarf. Simuló la sustitución del impuesto sobre ingresos mercantiles por el impuesto uniforme al valor agregado (IVA), donde al mantener constante los ingresos tributarios se producía, entre otros resultados, un incremento de los precios de los productores y una reasignación de recursos en favor de los sectores sujetos originalmente a impuestos indirectos elevados y en contra a sectores que no enfrentan ningún impuesto en las ventas, en esa y las demás simulaciones, se encontraron resultados completamente en concordancia, con las predicciones de un análisis de equilibrio general ortodoxo de estas políticas. La utilidad de dicha investigación representa una herramienta sistemática y flexible para el análisis de políticas con la capacidad de sugerir criterios para el mejoramiento de modelos más sencillos (Serra Puche, 1981).

Bajo las consideraciones anteriores y, ante la situación actual de la literatura macroeconómica en donde la teoría del ciclo económico real está adquiriendo un papel fundamental en la explicación de fenómenos económicos, se presenta la siguiente investigación de tipo cuantitativa.

El objetivo general de la tesis es llevar el algoritmo del ciclo económico real a una simulación aplicada, ilustrando en gráficas el efecto de los cambios de variables exógenas sobre las variables endógenas de los sistemas de ecuaciones, a través de simulaciones que se efectúen en los *inputs* y *outputs*, interrelacionando las diferentes decisiones de las economías domésticas y; describiendo los fenómenos y causalidades de la teoría, donde para ello se utilizará la lógica deductiva, llevando la investigación de lo particular a lo general.

El documento se estructura en dos capítulos; el primero presenta a la simulación como herramienta pedagógica y el uso de simuladores en la enseñanza de la macroeconomía, exponiendo de una manera histórica, la creciente relevancia que va adquiriendo la simulación, para después plasmar que en la actualidad se está considerando de forma importante la necesidad de incluir simuladores económicos en los libros de texto de macroeconomía. El segundo capítulo presenta las ecuaciones del sistema de preferencias del consumo presente y futuro, la función de producción en el caso Cobb-Duaglas, la restricción presupuestaria intertemporal, elección consumo intertemporal, esfuerzo laboral intertemporal, mercado de trabajo, mercado monetario, inversión y gasto público. Se Grafican los algoritmos computacionales de las ecuaciones mencionadas para llevar a como la simulación del modelo, en los temas de restricciones y choques tecnológicos, la elección intertemporal: consumo y esfuerzo laboral, modelo de vaciado de los mercados; de bienes, laboral, del crédito y del dinero, y opciones de Política fiscal y monetaria, para después analizar los resultados y por ultimo presentar el Simulador Aplicado de la Teoría del Ciclo Económico Real, como herramienta pedagógica en el proceso de enseñanza-aprendizaje.

La hipótesis a demostrar consiste en que las ecuaciones y los algoritmos de la teoría del ciclo económico real se pueden transformar en un simulador computacional.

### **PRIMER CAPÍTULO**

# **LA SIMULACIÓN COMO HERRAMIENTA PEDAGÓGICA Y SU UTILIDAD EN LA ENSEÑANZA DE LA MACROECONOMÍA**

*Uno de los cometidos de la economía teórica es proporcionar sistemas económicos artificiales completamente articulados que puedan hacer las veces de laboratorios en los que políticas con las que sería prohibitivamente costoso experimentar en la economía real puedan probarse a un coste mucho menor…* 

*Bob Lucas*

Históricamente el uso moderno de la palabra simulación data, durante la segunda guerra mundial, cuando los científicos Von Neumann y Ulam trabajaron en el proyecto Monte Carlo (Cladellas Pros, 2007), con la finalidad de resolver problemas de reacciones nucleares, cuya solución era costosa y el análisis matemático demasiado complicado.

La primera simulación gerencial fue auspiciada por la American Management Association en 1957 (Marting, 1957). En 1964 Bass, estimó que en aquel año existían más de 100 simuladores computacionales (Bass, 1964), y cinco años después Graham y Gray, descubrieron 180 simuladores computarizados (Graham ,1969). En la década de los setenta, fue tan relevante el uso de simuladores que la American Association of Collegiate Schools of Business decidió que su maestría en negocios y administración concluyera con un curso de estrategia y política utilizando simuladores computarizados (Pratt, 1967). En 1996 Anthony J. Faria, identificó en la unión Americana a 11,386 instructores universitarios usando simuladores y a 7,808 empresas capacitando su personal con simuladores (Faria y Nulsen, 1996).

La simulación más compleja que se ha tenido registró, fue usada en el Ejercicio Ace de la Organización del Atlántico Norte en 1989 en la que participaron tomando decisiones 3,000 comandantes durante once días seguidos (LABSAG, 2015).

En América Latina la primera universidad en usar simulaciones fue el Instituto Tecnológico y de Estudios Superiores de Monterrey en el año de 1963, poco después de organizar la primera Maestría en Administración. Fue allí donde surgió el laboratorio de simuladores LABSAG, los cuales fueron desarrollados, modificados y acrecentados con un "upgrade"

en Londres, México D.F. y Lima, Perú para poder servir en línea a muchos usuarios universitarios y ejecutivos. Iniciando con tan solo tres simuladores ahora LABSAG incorpora a diez simuladores con operación totalmente automática por Internet (LABSAG, 2016).

#### **1.1 El papel de los simuladores en la pedagogía**

En el año 2016, Harvard Business Publishing realizó un estudio sobre la experiencia en el uso de simulaciones en el aula, a un grupo de autores expertos en simulaciones entre los que participantes se encontraba; Robert D. Austin de University of New Brunswick Canada, Ricardo Ernst de Georgetown University, Michael A. Roberto de Bryant University, Ramon Casadesus-Masanell, Amy C. Edmondson, Timothy A. Luehrman y Willy C. Shih de Harvard Business School. Los temas que se abordaron fue la importancia de la simulación para el aprendizaje del estudiante, en donde Luerhman mencionó que:

"*Una simulación estimula la participación activa de los estudiantes. Ellos están jugando un papel importante, no sólo es leer y analizar, sino que toman decisiones y ven los resultados de sus decisiones, en la respuesta de los otros jugadores y el resultado. Las simulaciones generan mucha más energía entre los estudiantes que las conferencias tradicionales o discusiones de casos"*. Por su parte Ernst opinó:

*"Con simulaciones, los estudiantes pueden explorar el impacto de múltiples decisiones, al mismo tiempo.* Shih comentó:

*"Una simulación obliga a los estudiantes a sintetizar e integrar lo que leen y a tomar decisiones basadas en hechos reales o en los datos presentados en el caso. Las simulaciones dan a los estudiantes una dimensión temporal, la oportunidad de experimentar los resultados en que basan sus entradas a través del tiempo.* Por ultimo Austin mencionó que:

*"Las simulaciones proporcionan una manera de proporcionar una cierta variedad en la pedagogía, también establecen una rápida retroalimentación de los estudiantes en la toma de decisiones, que es tan importante para su aprendizaje"* (Harvard Business Publishing, 2016).

Las respuestas de estos expertos en simulaciones muestran que los estudiantes utilizaron las simulaciones para analizar la información disponible y tomar decisiones críticas. Las simulaciones permiten a los estudiantes experimentar con las ideas y los diferentes resultados, encontrar soluciones a los problemas y finalmente, dominar la aplicación de conceptos a situaciones reales.

Por su parte, el Centro de Recursos de la Educación Científica de Carleton College, dentro de su portal de internet, contiene un apartado denominado "Pedagogy in Action" en donde se menciona una serie de fundamentos para la enseñanza, aplicando simuladores computacionales (Carleton College, 2013):

• Usando simulaciones de instrucción da a los estudiantes formatos concretos de lo que significa pensar y hacer trabajo científico.

• La simulación permite a los estudiantes cambiar valores de los parámetros y ver qué sucede, desarrollan una idea de qué variables son importantes y la importancia de los cambios en los parámetros de magnitud.

• La capacidad para que coincida con los resultados de una simulación con una conclusión derivada analítica es especialmente valioso en el inicio de las clases, donde a menudo los estudiantes luchan con la teoría del muestreo.

• Dado el éxito en la industria y el gobierno, no es de extrañar que la simulación se encuentra en las escuelas profesionales en las universidades. Algunas escuelas de negocios selectas tienen laboratorios, como el Centro Hughey para Servicios Financieros de la Universidad de Bentley, donde se recreó una sala de operaciones de Wall Street, con la capacidad de simular cualquier acontecimiento de mercado.

#### **1.2 Simuladores en la enseñanza de la macroeconomía**

En el año 2004, Gayle Allard de la Universidad de California con licencia de Creative Commons IE Business School publicó, el "Simulador de Políticas Públicas". Partiendo de los datos de un determinado país, el ejercicio interactivo permite al estudiante combinar diferentes políticas económicas para analizar su impacto futuro (en los dos años

posteriores) sobre los principales indicadores macroeconómicos. Los resultados que reciben los alumnos, se expresaran numérica y gráficamente tal y como se puede apreciar en la siguiente imagen:

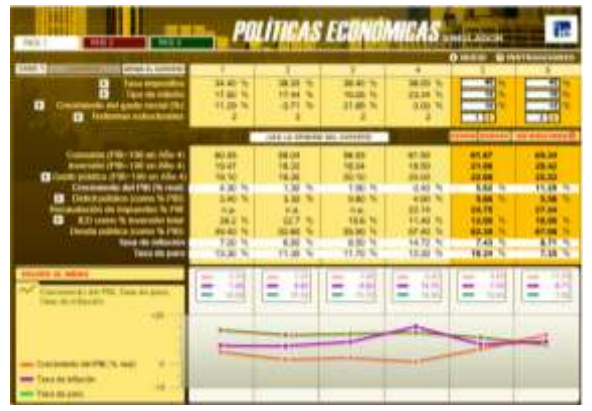

Ilustración 1. Simulador de políticas económicas

Fuente: (https://iepublishing.ie.edu/es/simulador-de-politicas-economicas)

El simulador permite a los estudiantes obtener tantos análisis como ellos deseen y después compararlos en la tabla. El profesor discutirá las decisiones tomadas en los tres casos y servirá como conclusión (Allard, 2014).

Otro Simulador de este tipo, es del Centro de Investigación Económica y Presupuestaria (CIEP), una herramienta abierta al público para realizar proyecciones económicas modificando distintos parámetros de los ingresos y los gastos del sistema fiscal mexicano (CIEP, 2015).

Ilustración 2. Simulador fiscal CIEP (V3).

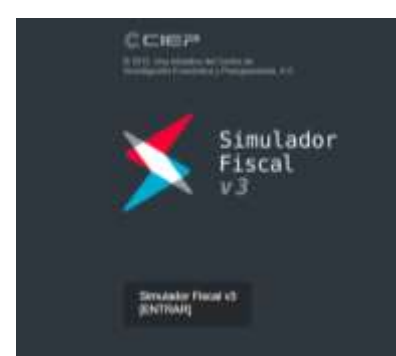

Fuente: (http://simuladorfiscal.ciep.mx/)

En donde el módulo de ingresos está representado por los rubros que representan más del 1% de la Ley de Ingresos de la Federación, entre ellos el Impuesto al Valor Agregado (IVA), el Impuesto Sobre la Renta (ISR) de personas físicas y morales, Seguridad Social (IMSS), Ingresos Petroleros e, Impuesto Especial sobre Producción y Servicios (IEPS no petrolero), bajo la situación actual. Cada uno de estos rubros contiene parámetros modificables para poder generar escenarios distintos del sistema fiscal. En el caso del IVA esta modelado incluyendo la tasa del 16% para todos los bienes gravados, y una tasa cero para los bienes que están exentos como por ejemplo; el transporte urbano y la educación privada. Tal y como se puede apreciar en la siguiente ilustración:

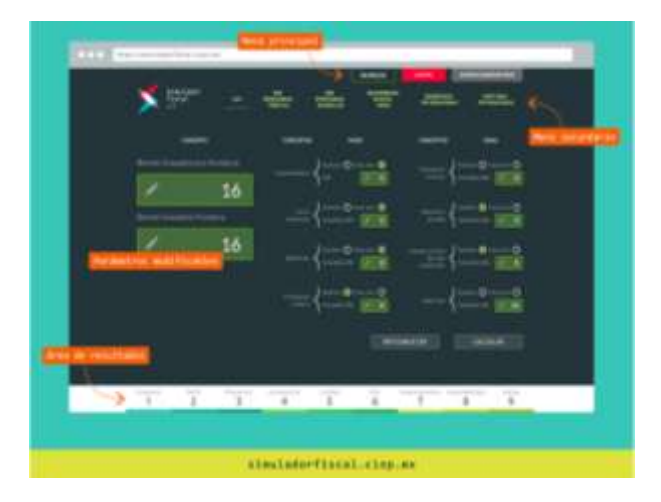

Ilustración 3. Módulo de ingresos del simulador fiscal CIEP (V3).

Fuente: (http://simuladorfiscal.ciep.mx/)

Por otro lado, el ISR de personas físicas incluye los rangos de ingresos, el porcentaje que se cobra en cada rango, incluyendo también las exenciones por jubilación, aguinaldo, utilidad, salarios mínimos y porcentaje del ingreso, mientras que el ISR de personas morales solo es modificable en la tasa que para efectos del simular esta modelada en un 30%.

Por su parte, el módulo de los gastos incluye rubros que representan más del 1% del Presupuesto de Egresos de la Federación. Como por ejemplo el rubro de educación se modela con parámetros modificables como la cobertura efectiva, la cobertura de becas, la nómina magisterial etc. Mientras tanto, el módulo de salud se modela a través de la perspectiva de enfermedades como lo son diabetes, hipertensión y depresión, así como el tratamiento de cada una de ellas, en donde los parámetros se modifican para ver la incidencia de un aumento o disminución de enfermedades en el gasto público en salud.

Es relevante mencionar que el Simulador CIEP (V3) es utilizado por la Auditoria Superior de la Federación para la elaboración de estudios oficiales de información pública, entre los que se encuentran: "El reto fiscal y la Reforma Hacendaria<sup>1</sup>", (2016); "Las Reformas Estructurales: Reforma Educativa<sup>2</sup>", (2016) y; "Implicaciones del Paquete Económico  $2016<sup>3</sup>$ ", (2016).

Ahora bien, dentro de la enseñanza macroeconómica a través de simuladores computacionales podemos encontrar el de "Ajustes Macroeconómicos", el cual es parte de los diez simuladores del Laboratorio de Simuladores en Administración y Gerencia, con la denominación LABSAG 4.0 versión 2006, que lanzó al mercado en el año 2008. Dicho simulador de demostración macroeconomía, consta de una economía simulada compuesta por 10 empresas, en donde el usuario puede vislumbrar de qué manera los fenómenos macroeconómicos como; las políticas fiscales, la inflación y la reacción de los consumidores influyen en las decisiones microeconómicas de las empresas. Su utilización permite al estudiante reducir la aparente brecha que existe entre las decisiones individuales y la explicación teórica sobre el porqué de los cambios económicos (LABSAG, 2015).

En la actualidad han comenzado a surgir de forma incipiente, pero importante una serie de libros de texto de macroeconomía, entre los cuales tienen como contenido a herramientas esenciales relativas a simuladores computacionales en formato Excel aplicados a diferentes modelos de la macroeconomía.

 $\overline{a}$ 

<sup>&</sup>lt;sup>1</sup>https://www.asf.gob.mx/uploads/61 Publicaciones tecnicas/8. El Reto Fiscal y la Reforma Ha cendaria.pdf

<sup>2</sup>https://www.asf.gob.mx/uploads/61\_Publicaciones\_tecnicas/5.\_Las\_Reformas\_Estructurales.\_Ref orma\_Educativa.pdf

<sup>3</sup>https://www.asf.gob.mx/uploads/61\_Publicaciones\_tecnicas/3.\_Implicaciones\_del\_Paquete\_Econo mico.pdf

En noviembre del 2014, Wendy Carlin del College London y David Soskice de la London School of Economics and Political Science, lanzaron al mercado el libro de texto *Macroeconomics: Institutions, Instability, and the Financial System por Oxford University* Press, con éste, Javier Lozano de la Universidad de las Islas Baleares, España, diseñó y programó en formato Excel, el simulador que se aprecia en la ilustración cuatro:

Ilustración 4. Simulador macroeconomics

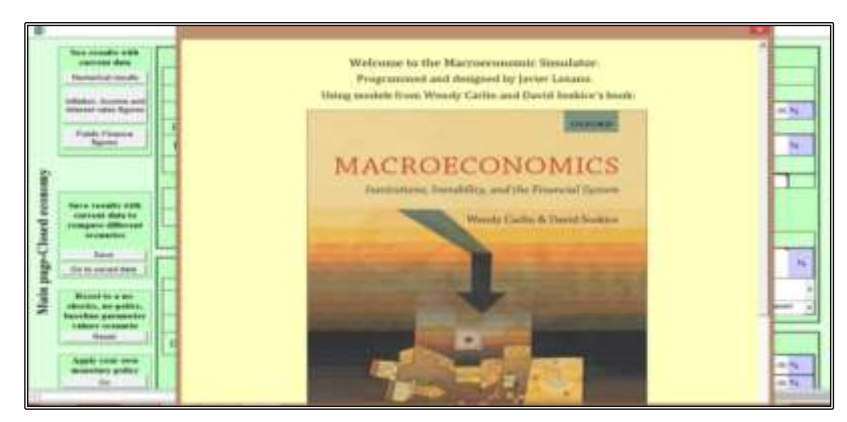

Fuente: (http://global.oup.com/uk/orc/busecon/economics/carlin\_soskice/)

El simulador "Macroeconomics" contiene cuatro diferentes economías a elegir, éstas son: Economía Cerrada, Economía Abierta con tipo de cambio flexible, Economía Abierta con tipo de cambio fijo con política fiscal endógena y Economía Abierta con tipo de cambio fijo sin política fiscal endógena, tal y como se puede apreciar en la ilustración cinco;

Ilustración 5. Enfoques del simulador macroeconomics

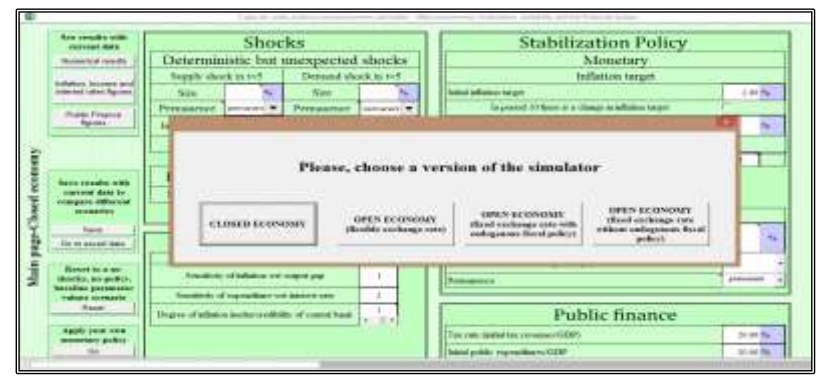

Fuente: (http://global.oup.com/uk/orc/busecon/economics/carlin\_soskice/)

El simulador reproduce los escenarios macroeconómicos considerados en el libro de texto, así los estudiantes se familiarizan con los procesos de ajuste dinámicos en los diferentes modelos económicos, además pueden trazar las funciones de impulso-respuesta y relacionarlos con el ajuste a los choques establecidos, todo lo anterior permite a los estudiantes desarrollar un pensamiento intuitivo respecto de los efectos de las perturbaciones, cambios de parámetros y comparar las trayectorias temporales de los resultados con los de las economías del mundo real.

Otra serie de simuladores aparecieron en la obra "Intermediate Macroconomics wich Microsoft Excel" de la autoría de Humberto Barreto de la Universidad de Depauw, Greencasthe, Indiana; los cuales contienen las herramientas fundamentales para un curso de macroeconomía de licenciatura a través del programa Microsoft Excel. Su contribución proporciona un complemento a la enseñanza convencional de la macroeconomía, que provee a los profesores una manera diferente de presentar modelos macro e incorporar datos en sus cursos. Los archivos de Excel están destinados particularmente a los estudiantes, mientras la audiencia del libro, es destinada a los profesores (Barreto, 2015), dicha portada del libro se presenta a continuación:

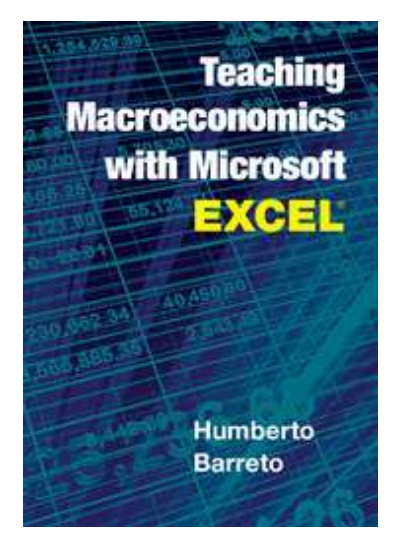

Ilustración 6. Intermediate macroeconomics wich microsoft excel

Fuente: (http://www.depauw.edu/learn/macroexcel/excelworkbooks/index.htm)

Dentro de los simuladores que brinda este libro de texto se encuentra el del modelo de crecimiento de Solow, el cual siguiendo una trayectoria en el tiempo, determina la producción en periodos anuales, hasta llegar al equilibrio estacionario ante incrementos de capital. Tal y como se puede observar en la ilustración siete:

Ilustración 7: Simulador del modelo de crecimiento de Solow

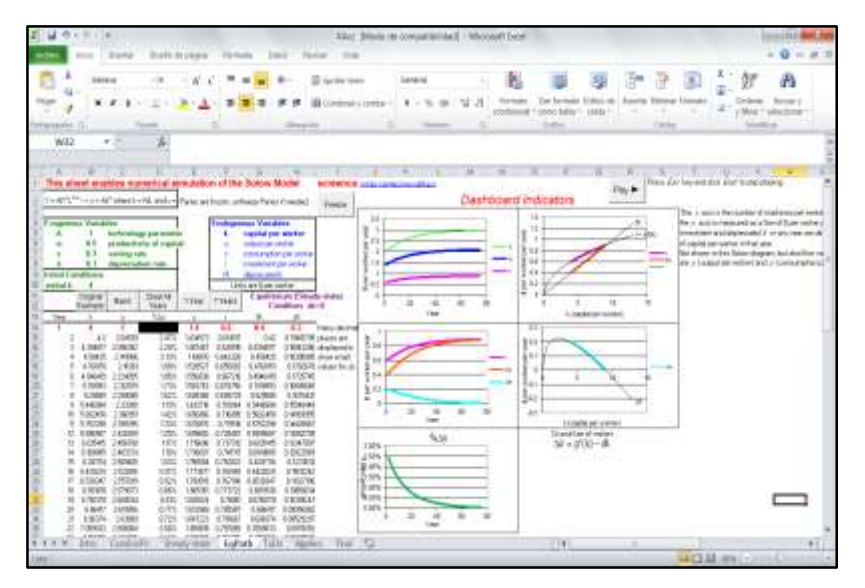

Fuente: (http://www.depauw.edu/learn/macroexcel/excelworkbooks/index.htm)

El simulador se presenta de una manera muy completa, al describir la teoría, las fórmulas y las instrucciones de manera, didáctica y comprensible para los estudiantes.

Humberto Barreto quien es co-autor con Frank M. Howland de la obra Introductory Econometrics en la que utiliza la simulación de Monte Carlo con Microsoft Excel; es también, autor de Microeconomía Intermedia con microsoft Excel y, además ha escrito varios artículos sobre aplicaciones pedagógicas en Excel.

Con el afán de hacer más entendible la macroeconómica del desarrollo económico en el año 2004, Angus Madison, en su obra The Word Economy proporciona a la audiencia un simulador en Excel que se puede apreciar en la ilustración siete, en donde contiene datos de la economía mundial, los cuales permiten hacer una comparación del crecimiento económico entre diferentes de países en el tiempo de una manera más práctica, para ser de gran utilidad a los estudiante en cursos de macroeconomía intermedia y avanzada.

#### Ilustración 8. The word economy Ilustración 9. Simulador de the word economy

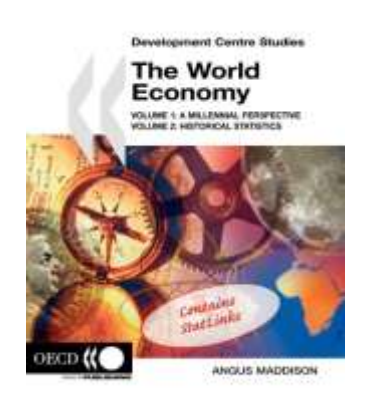

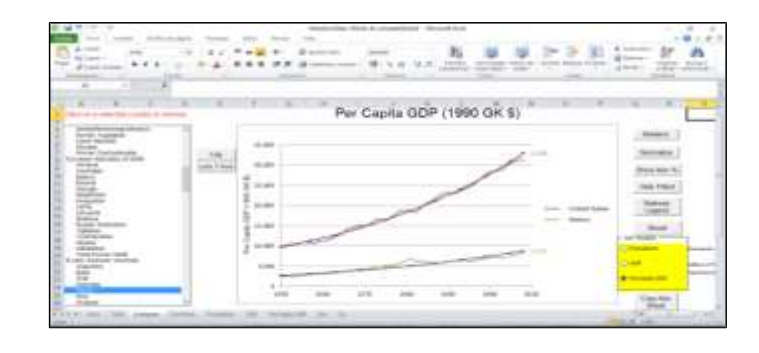

Fuente: (http://www.ggdc.net/maddison/maddison-project/home.htm)

Así mismo, Miguel Cervantes Jiménez profesor de la Facultad de Economía de la Universidad Nacional Autónoma de México (UNAM), en el año 2012, lanza al mercado la obra "Macroeconomía: Teorías, Políticas, Simuladores y Retos" en la cual describe las diferentes corrientes del pensamiento económico de la macroeconomía mediante el uso de modelos económicos que contienen una serie de ejercicios prácticos, que se resuelven a través de simuladores computacionales, como es el caso del sistema keynesiano; neoclásico; monetarista; entre otros, en donde se pueden observar los efectos de la política económica de variables endógenas, ante el aumento o disminución de variables exógenas, tales como del gasto público, de los impuestos, exportaciones e importaciones entre otras. Los simuladores se pueden descargarse en la página oficial de la Facultad de Economía (UNAM). Un ejemplo de ellos, es el simulador del sistema keynesiano que se presenta a continuación en la ilustración diez:

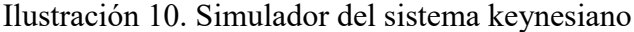

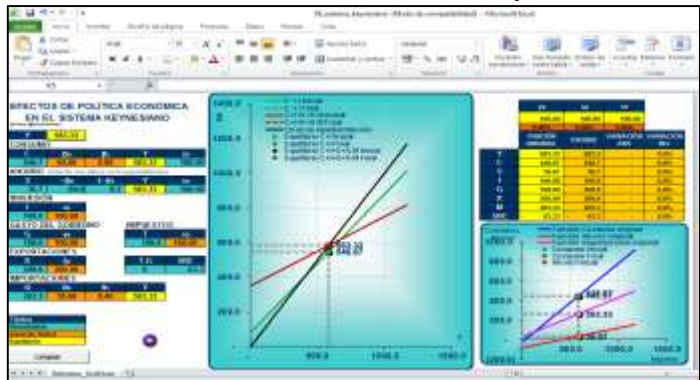

Fuente: http://www.economia.unam.mx/miguelc/

Por lo antes expuesto, se presenta el Simulador Aplicado a la Teoría del Ciclo Económico Real, con la finalidad de demostrar la incidencia de las variables exógenas y endógenas de los macro mercados. Porque hasta el momento, en la literatura de los simuladores económicos aplicados, no se cuenta con uno de este tipo, para hacer más didáctico el proceso de enseñanza-aprendizaje de dicha teoría. Es importante mencionar que dicho Simulador será entregado a la Biblioteca Central de la Universidad Nacional Autónoma de México como archivo complementario al presente trabajo, el cual podrá ser descargado en la página electrónica: http://tesis.unam.mx/F

En donde el usuario tendrá que poner ya sea el nombre del presente trabajo o el nombre del sustentante.

La otra opción que tendrá el usuario para descargar el Simulador, es a través de la página electrónica: http://www.economia.unam.mx/miguelc/macroeconomia.html

En la cual buscará el apartado denominado: Ciclo Económico Real (Nueva Economía Clásica).

#### **SEGUNDO CAPÍTULO**

#### **SIMULADOR COMPUTACIONAL DE LA TEORÍA CICLO ECONÓMICO REAL**

*La herramienta fundamental que utilizan los macroeconomistas es el experimento computacional. Con este método, el investigador: sitúa a las personas del modelo en el entorno deseado y registra su comportamiento.* 

*Finn E. Kydland* 

El presente modelo económico intertemporal dinámico para la teoría del ciclo económico real, consiste en *n* ecuaciones estructurales en *n* variables endógenas,  $y_i(t)$ ,  $i = 1,...,n$  y *m* exógenas  $x_i(t)$ ,  $i = 1,..., m$ :

$$
g_i(y_1(t), y_2(t), \ldots y_n(t), x_1(t), \ldots, x_m(t)) = 0 \quad i = 1, \ldots, n.
$$

Las ecuaciones estructurales expresan comportamientos, condiciones de equilibrio o identidades contables y constituyen los elementos con que se edifica el modelo. "En general, en una ecuación estructural dada pueden aparecer más de una y posiblemente todas las *n* variables endógenas. Considerando que el sistema se verifica en cada momento del tiempo *t*. Este se considera que transcurre continuamente, de forma que *t* puede tomar todos los valores a lo largo de la recta real (extendida). Las variables exógenas, se suponen funciones del tiempo continuas por la derecha y, además, se suponen que tienen derivadas por la derecha de por lo menor primer orden y, en ocasiones de órdenes superiores, en todos los puntos del dominio" (Sargent, 1982).

Por su parte, la teoría del ciclo económico real como la describe Mankiw es la última encarnación de la visión clásica de las fluctuaciones económicas, la cual supone que hay grandes fluctuaciones aleatorias en la tasa de cambio tecnológico. En respuesta a estas fluctuaciones, los individuos alteran racionalmente sus niveles de oferta y consumo de mano de obra. El ciclo económico es, según esta teoría, la respuesta natural y eficiente de la economía a los cambios en la tecnología de producción disponible (Mankiw, 1989).

#### **2.1 Modelo del ciclo económico real**

Para construir la recta presupuestaria se parte de las siguientes definiciones:

a) El productor se especializa en la producción del bien perecedero (*y*), lo vende totalmente y el ingreso respectivo (*Py*) le permite solventar su consumo (*Pc*).

b) E dinero (*m*) como medio de cambio adopta la forma de papel, no genera interés, pero facilita la realización de intercambios, se mide en unidades monetarias y su suma representa la tenencia de dinero de todos los individuos ( $\sum m = M$ ).

c) El precio (*P*) del único bien es el número de unidades que recibe el vendedor y las que entrega al comprador. Como (*P*) compra una unidad de bien, con una unidad monetaria se compa (*1/P*) unidades del bien, así que (*m/P*) es el dinero real expresado en unidades de bien. Se supone que el precio es constante.

d) Como el bien no se puede almacenar se incorpora la posibilidad de pedir y conceder préstamos en el mercado de crédito a un tipo de interés (*R*). Se llama bono (*b*) al documento generalizado que recibe una persona a cambio de conceder un préstamo a un tipo de interés. El bono carece de riesgo y todos los bonos son idénticos en magnitud entre prestamistas y prestatarios, pero con signo contrario, por ello la suma de bonos de todos los individuos es nula  $(\Sigma = 0)$ ; un peso en préstamo es un peso en deuda, al igual que la suma de los intereses pagados y los recibidos (*b+Rb* = principal + intereses). La cantidad mantenida de bonos en el periodo *t-1* (*bt-1*) determina los intereses pagados o percibidos en el periodo *t*  $(Rb_{t-1})$ .

e) Si (*bt*) es la cantidad de bonos en el periodo *t*, entonces el ahorro (*s*) medido por bonos es igual a la variación neta de activos (*Pst=bt-bt-1*).

f) El total de activos financieros de un individuo es igual a la suma de dinero y bonos (*m+b*) y la variación neta de activos (*mt-mt-1*)=*Pyt+bt-1(1+R)+mt-1=Pst*.

Las fuentes de los fondos de la economía doméstica en el periodo t proceden de los ingresos que reciben por la venta de su producción en el mercado de bienes (*Pyt*), de su tenencia de bonos (*bt-1*), de los intereses que reciben (*Rbt-1*) y de los activos monetarios que poseen (*mt-1*). Por otra parte, los usos de los fondos de la economía doméstica en el periodo *t* se destinan al consumo de las familias (*Pct*), a la tenencia de bonos (*bt*) y a la tenencia de activos monetarios (*mt*).

g) Existe un único tipo de capital que puede medirse en unidades físicas, sea kt − 1 la cantidad de capital que tiene un productor al final del periodo *t-1* está disponible para su uso en la producción del periodo *t*.

h) Los bienes de capital no duran eternamente ya que tienden a depreciarse, con el paso del tiempo en la cantidad ( $\delta k t - 1$ ), donde  $\delta$  representa la tasa de depreciación por periodo. Para calcular el stock de capital  $k_t$ , que estará disponible para su uso en el periodo  $t+1$  tenemos que partir de  $k_t$  – 1 sumar la inversión *i*<sub>t</sub> y restar la depreciación ( $\delta k_t$  – 1);

$$
k_t = k_{t-1} + i_t - \delta k_{t-1}
$$

i) Sea *t v* la cantidad monetaria de transferencias que recibe una economía doméstica en el periodo *t*. Podemos imaginar que las transferencias caen de un helicóptero en forma de efectivo<sup>4</sup>. El único aspecto importante de resaltar es que la transferencia de cada persona es independiente de su nivel de renta, es decir, son transferencias de cuantía fija. Pero éstas se le restar los impuestos para calcular la renta después de impuestos  $(v_t - t)$  (Barro, Grilli y Febrero, 1997).

#### **2.2 Restricción presupuestaria intertemporal**

 $\overline{a}$ 

Bajo las consideraciones anteriores, la restricción presupuestaria en el periodo presente (*t*), en donde el lado izquierdo de la ecuación comprende las fuentes de los fondos y el lado<br>derecho la utilización de éstos, se presenta de la siguiente manera:<br> $(P_t) \cdot (\mathbf{y}_t - \delta k_{t-1}) + b_{t-1} \cdot (r+1) + m_{t-1} + (\mathbf{y}_t - t) = (\cdot P_t \cdot c_t)$ derecho la utilización de éstos, se presenta de la siguiente manera: en donde el lado izquierdo de la ecuación comprende las fuentes de los fondos y el lado<br>derecho la utilización de éstos, se presenta de la siguiente manera:<br> $(P_t) \cdot (\mathbf{y}_t - \delta k_{t-1}) + b_{t-1} \cdot (r+1) + m_{t-1} + (\mathbf{y}_t - t) = (P_t \cdot c_t) +$ 

$$
(P_t) \cdot (\mathbf{y}_t - \delta k_{t-1}) + b_{t-1} \cdot (r+1) + m_{t-1} + (v_t - t) = (\cdot P_t \cdot c_t) + (P_t \cdot (i_t - \delta k_{t-1})) + b_t + m_t
$$

Iterando un periodo más*, (t+1)* se obtiene, la restricción presupuestaria futura:

Iterando un periodo más, 
$$
(t+1)
$$
 se obtiene, la restricción presupuestaria futura:  
\n $(P_{t+1}) \cdot (\mathbf{y}_{t+1} - \delta k_t) + b_t \cdot (r+1) + m_t + v_{t+1} - t = (P_{t+1} \cdot c_{t+1}) + (\cdot P_{t+1} \cdot (i_{t+1} - \delta k_t)) + b_{t+1} + m_{t+1}$ 

<sup>4</sup> Robert Barro cree que la fuente original de esta conocida historia se le atribuye a Milton Friedman (1969, págs. 5-4).

Como se puede observar, las dos restricciones no son independientes, porque los bonos  $b_t$ aparecen como utilización de los fondos en el periodo (*t*) y como fuente en el periodo (*t+1*). Estas dos restricciones presupuestarias correspondientes, pueden convertirse en una única restricción presupuestaria correspondiente a ambos periodos, al despejar los bonos en<br>
el periodo *t* de la restricción presupuestaria iterada:<br>  $b_t = \frac{(P_{t+1} \cdot c_{t+1})}{(r+1)} + \frac{(P_{t+1} \cdot (i_{t+1} - \delta k_t))}{(r+1)} + \frac{b_{t+1}}{(r$ el periodo *t* de la restricción presupuestaria iterada:

unica restriction presupuestaria correspondiente a ambos periodos, al despejar los bonos en  
el periodo *t* de la restricción presupuestaria iterada:  

$$
b_t = \frac{(P_{t+1} \cdot c_{t+1})}{(r+1)} + \frac{(P_{t+1} \cdot (i_{t+1} - \delta k_t))}{(r+1)} + \frac{b_{t+1}}{(r+1)} + \frac{m_{t+1}}{(r+1)} - \frac{(P_{t+1}) \cdot (y_{t+1} - \delta k_t)}{(r+1)} - \frac{m_t}{(r+1)} - \frac{v_{t+1}}{(r+1)} + \frac{(t)}{(r+1)}
$$

inicial *t*, se obtiene la siguiente expresión:

Posteriormente se sustituyen los bonos que se despejaron en la restricción presupuesta  
inicial *t*, se obtiene la siguiente expresión:  
\n
$$
(P_t) \cdot (\mathbf{y}_t - \delta k_{t-1}) + b_{t-1} \cdot (r+1) + m_{t-1} + v_t - t = (P_t \cdot c_t) + (P_t \cdot (i_t - \delta k_{t-1})) + \frac{(P_{t+1} \cdot c_{t+1})}{(r+1)} + \dots
$$
\n
$$
\frac{(P_{t+1} \cdot (i_{t+1} - \delta k_t))}{(r+1)} + \frac{b_{t+1}}{(r+1)} + \frac{m_{t+1}}{(r+1)} - \frac{(P_{t+1}) \cdot (y_{t+1} - \delta k_t)}{(r+1)} - \frac{m_t}{(r+1)} - \frac{v_{t+1}}{(r+1)} + \frac{(t)}{(r+1)} + m_t
$$

Por último, reordenando los términos en función al consumo presente y futuro se tiene:

Por último, reordenando los términos en función al consumo presente y futuro se tiene:  
\n
$$
(P_t \cdot c_t) + \frac{(P_{t+1} \cdot c_{t+1})}{(r+1)} = (P_t) \cdot (\mathbf{y}_t - \delta k_{t-1}) + b_{t-1} \cdot (r+1) + m_{t-1} + \nu_t - (t) - (P_t \cdot (i_t - \delta k_{t-1}))
$$
\n
$$
-\frac{(P_{t+1} \cdot (i_{t+1} - \delta k_t))}{(r+1)} - \frac{b_{t+1}}{(r+1)} - \frac{m_{t+1}}{(r+1)} + \frac{(P_{t+1} \cdot (y_{t+1} - \delta k_t))}{(r+1)} + \frac{m_t}{(r+1)} + \frac{\nu_{t+1}}{(r+1)} - \frac{(t)}{(r+1)} + m_t
$$

En base a la consideración de que;  $P_{t+1} = P_t(1+\pi)$  el lado izquierdo de la igualdad queda de la siguiente manera:

$$
(P_t \cdot c_t) + \frac{(P_t(1+\pi) \cdot (c_{t+1})}{(r+1)}
$$

Para analizar las opciones del consumo presente y futuro es útil expresar todo en términos reales, dividiéndolos por el nivel general de precios *Pt* ;

$$
(c_{i}) + \frac{(1+\pi) \cdot (c_{i+1})}{(r+1)} = (\mathbf{y}_{i} - \delta k_{i-1}) + \frac{b_{i-1}(r+1)}{P_{i}} + \frac{m_{i-1}}{P_{i}} + \frac{v_{i}}{P_{i}} - \frac{(t)}{P_{i}} - (i_{i} - \delta k_{i-1}) - \frac{(P_{i} \cdot (1+\pi) \cdot (i_{i+1} - \delta k_{i}))}{(r+1)} + \cdots + \frac{b_{i+1}}{P_{i} \cdot (r+1)} - \frac{m_{i+1}}{P_{i} \cdot (r+1)} + \frac{(1+\pi) \cdot (\mathbf{y}_{i+1} - \delta k_{i})}{(r+1)} + \frac{m_{i}}{P_{i} \cdot (r+1)} + \frac{v_{i+1}}{P_{i} \cdot (r+1)} - \frac{(t)}{P_{i} \cdot (r+1)} - \frac{m_{i}}{P_{i}}
$$

expresada de la siguiente manera<sup>5</sup>:

Al factorizar algunos término y formulando nuevoamente la ecuación anterior, queda  
expressada de la siguiente manera<sup>5</sup>:  

$$
(c_{t}) + \frac{(1+\pi) \cdot (c_{t+1})}{(r+1)} = (y_{t} - \delta k_{t-1}) + \frac{(1+\pi) \cdot (y_{t+1} - \delta k_{t})}{(r+1)} - (i_{t} - \delta k_{t-1}) - \frac{(1+\pi) \cdot (i_{t+1} - \delta k_{t})}{(r+1)}
$$

$$
+ \frac{b_{t-1} \cdot (r+1)}{P_{t}} - \frac{b_{t+1}}{P_{t} \cdot (r+1)} + \frac{m_{t-1}}{P_{t}} + \left(\frac{m_{t}}{P_{t}} \cdot \left(\frac{1}{(r+1)} - 1\right)\right) - \frac{m_{t+1}}{P_{t} \cdot (r+1)} + \frac{v_{t}}{P_{t}} + \frac{v_{t+1}}{P_{t} \cdot (r+1)} - \left(\frac{(t)}{P_{t}} \cdot \left(\frac{1}{(r+1)} + 1\right)\right)
$$

restricción presupuestaria<sup>6</sup>:

(c, ) + 
$$
\frac{(x_1 - x_2 - (x_3 - x_4)}{(r+1)} = (y_1 - \delta k_{1-1}) + \frac{y_{n-1} - (x_4 - x_4)}{(r+1)} + \frac{z_1 - y_2}{r}
$$
  
\n
$$
= \frac{b_{n+1}}{r^2 \cdot (r+1)} - \frac{m_{n+1}}{r^2 \cdot (r+1)} + \frac{(1+x) \cdot (y_{n+1} - \delta k_{1-1})}{(r+1)} + \frac{m_{n+1}}{r^2 \cdot (r+1)} + \frac{y_{n+1}}{r^2 \cdot (r+1)} - \frac{(t) - \frac{m_{n+1}}{r^2 \cdot (r+1)}}{r^2 \cdot (r+1)} + \frac{y_{n+1}}{r^2 \cdot (r+1)} - \frac{(t) - \frac{m_{n+1}}{r^2 \cdot (r+1)}}{r^2 \cdot (r+1)} + \frac{(t) - \frac{m_{n+1}}{r^2 \cdot (r+1)}}{r^2 \cdot (r+1)} + \frac{y_{n+1}}{r^2 \cdot (r+1)} - \frac{(t) - \frac{m_{n+1}}{r^2 \cdot (r+1)}}{r^2 \cdot (r+1)} + \frac{(t) - \frac{m_{n+1}}{r^2 \cdot (r+1)}}{r^2 \cdot (r+1)} - \frac{b_{n+1}}{r} + \frac{(m_{n+1} - b_{n+1}) - \frac{m_{n+1}}{r^2 \cdot (r+1)}}{r^2 \cdot (r+1)} - \frac{b_{n+1}}{r} + \frac{b_{n+1}}{r} + \frac{(m_{n+1} - b_{n+1}) - \frac{m_{n+1}}{r^2 \cdot (r+1)}}{r^2 \cdot (r+1)} + \frac{b_{n+1} - b_{n+1}}{r} + \frac{b_{n+1}}{r} + \frac{b_{n+1}}{r} + \frac{b_{n+1}}{r} + \frac{b_{n+1}}{r} - \frac{b_{n+1}}{r} + \frac{b_{n+1}}{r} + \frac{b_{n+1}}{r} + \frac{b_{n+1}}{r} + \frac{b_{n+1}}{r} + \frac{b_{n+1}}{r} + \frac{b_{n+1}}{r} + \frac{b_{n+1}}{r} + \frac{b_{n+1}}
$$

La ecuación muestra claramente que dada una cantidad de todos los términos del lado derecho de la ecuación, una economía doméstica puede alterar el consumo presente, ajustando debidamente el consumo futuro.

#### **2.3 Función de consumo intertemporal**

El problema de elección de consumo intertemporal es maximizar la utilidad tipo Cobb-Douglas que le reporta el consumo presente y futuro por su presupuesto, matemáticamente el problema de optimización que procede, es el siguiente:

 $\left(\frac{m_t}{(r+1)} - \frac{m_t}{P_t}\right) = \frac{m_t}{P_t} \left(\frac{1}{(r+1)} - 1\right)$  $P_t \cdot (r+1)$   $P_t$   $P_t$   $\left(\alpha$  $\frac{m_t}{m_t} - \frac{m_t}{m_t} - \frac{m_t}{m_t}$  $\left(\frac{m_t}{P_t \cdot (r+1)} - \frac{m_t}{P_t}\right) = \frac{m_t}{P_t} \left(\frac{1}{(r+1)} - 1\right)$ 

 $\overline{a}$ 

<sup>&</sup>lt;sup>5</sup> La tenencia de dinero se factorizó de la siguiente manera:

<sup>6</sup> El impuesto al consumo y a la inversión se impondrá a la función de ingreso, la cual se utilizará al optimizarse las decisiones tanto del consumo presente y futuro e inversión.

$$
\max_{c_t, c_{t+1}, \lambda} u = c_t^{\alpha} \cdot c_{t+1}^{1-\alpha}
$$

s.a x-c<sub>t</sub> 
$$
-\frac{(1+\pi) \cdot c_{t+1}}{(r+1)}
$$

Donde **U**: Es la función de utilidad que se maximiza.

Ct**:** La cantidad de consumo presente

 $C_{t+1}$ : Es la cantidad de consumo futuro

- $\alpha$ : Es la elasticidad a consumir
- $\boldsymbol{x}$ : Es el ingreso<sup>7</sup>.

Este problema se simplifica utilizando una función auxiliar lagrangiana, en cuyo caso, el problema de optimización del consumo intertemporal es:

$$
\mathfrak{I} = \max \ c_i^{\alpha} \cdot c_{i+1}^{1-\alpha} + \lambda \left( x - (c_i) - \left( \frac{(1+\pi) \cdot c_{i+1}}{(r+1)} \right) \right)
$$

Las tres condiciones de primer grado son las siguientes:

$$
\frac{\partial \mathfrak{I}}{c_{i}} = \frac{\alpha \cdot c_{i}^{\alpha} \cdot c_{i+1}^{1-\alpha}}{c_{i}} - \lambda = 0 \qquad c_{i} = \left| \frac{\alpha \cdot c_{i}^{\alpha} \cdot c_{i+1}^{1-\alpha}}{\lambda} \right| \qquad (1)
$$
  

$$
\frac{\partial \mathfrak{I}}{c_{i+1}} = \frac{(1-\alpha) \cdot c_{i}^{\alpha} \cdot c_{i+1}^{1-\alpha}}{c_{i+1}} - \lambda \left( \frac{(1+\pi)}{(r+1)} \right) = 0 \qquad c_{i+1} = \left| \frac{(1-\alpha) \cdot c_{i}^{\alpha} \cdot c_{i+1}^{1-\alpha}}{\lambda \left( \frac{(1+\pi)}{(r+1)} \right)} \right| \qquad (2)
$$
  

$$
\frac{\partial \mathfrak{I}}{\lambda} = \left( x - (c_{i}) - \frac{(1+\pi) \cdot (c_{i+1})}{(r+1)} \right) = 0
$$

7 La función del ingreso es:

 $\overline{a}$ 

$$
\begin{array}{l}\n\mathcal{F} \text{ La función del ingreso es:} \\
(I - \tau_0) \cdot (y_r - \delta k_{r-1}) + \frac{((I - \tau_0) \cdot (1 + \pi) \cdot (y_{r+1} - \delta k_r))}{(r+1)} - (i_r - \delta k_{r-1}) - \frac{(1 + \pi) \cdot (i_{r+1} - \delta k_r)}{(r+1)} + \frac{b_{r-1} \cdot (r+1)}{P_r} - \frac{b_{r+1}}{P_r \cdot (r+1)} \cdots \\
+ \frac{m_{r-1}}{P_r} + \left(\frac{m_r}{P_r} \cdot \left(\frac{1}{(r+1)} - 1\right)\right) - \frac{m_{r+1}}{P_r \cdot (r+1)} + \frac{v_r}{P_r} + \frac{v_{r+1}}{P_r \cdot (r+1)} + \left(\frac{(\tau_0 e)}{P_r} \cdot \left(\frac{1}{(r+1)} + 1\right)\right) \\
\text{Se debe tener en cuenta que el primer y segundo término de la ecuación, es la renta presente y}\n\end{array}
$$

futura después de impuestos y el último término expresa la renta exenta de impuesto de la economía doméstica.

$$
x = \frac{\alpha \cdot c_i^{\alpha} \cdot c_{i+1}^{1-\alpha}}{\lambda} + \frac{(1-\alpha) \cdot c_i^{\alpha} \cdot c_{i+1}^{1-\alpha}}{\lambda} = \frac{c_i^{\alpha} \cdot c_{i+1}^{1-\alpha}}{\lambda} \longrightarrow \dots
$$
 (3)  

$$
\lambda = \frac{c_i^{\alpha} \cdot c_{i+1}^{1-\alpha}}{x}
$$

Sustituyendo  $\lambda$  en las condiciones de primer orden:

$$
c_t^* = \alpha \cdot x
$$
  

$$
c_{t+1}^* = (1 - \alpha) \cdot \frac{x}{\left(\frac{(1 + \pi)}{(r + 1)}\right)}
$$

Al sustituir  $x$ , por la función del ingreso, en las funciones de consumo presente  $c<sub>t</sub>$  y consumo futuro  $c_{t+1}$  optimizadas y, al agregar el impuesto al consumo tanto presente como futuro, se obtienen las funciones de las decisiones óptimas de consumo de  $c^*$  $c_i^*$  y  $c_i^*$  $\hat{c_{t+1}}$  :

$$
x = \frac{\alpha \cdot c_i^{\alpha} \cdot c_{i+1}^{1-\alpha}}{\lambda} + \frac{(1-\alpha) \cdot c_i^{\alpha} \cdot c_{i+1}^{1-\alpha}}{\lambda} = \frac{c_i^{\alpha} \cdot c_{i+1}^{1-\alpha}}{\lambda}
$$
\n
$$
\lambda = \frac{c_i^{\alpha} \cdot c_{i+1}^{1-\alpha}}{x}
$$
\nSubstituting  $\alpha \lambda$  en las conditions de primer orden:  
\n
$$
c_i^* = \alpha \cdot x
$$
\n
$$
c_{i+1}^* = (1-\alpha) \cdot \frac{x}{\left(\frac{1+\pi}{(r+1)}\right)}
$$
\n
$$
\Delta 1
$$
\n
$$
\Delta 2
$$
\n
$$
\Delta 3
$$
\n
$$
\Delta 4
$$
\n
$$
\Delta 5
$$
\n
$$
\Delta 6
$$
\n
$$
\Delta 7
$$
\n
$$
\Delta 8
$$
\n
$$
\Delta 8
$$
\n
$$
\Delta 9
$$
\n
$$
\Delta 1
$$
\n
$$
\Delta 1
$$
\n
$$
\Delta 1
$$
\n
$$
\Delta 2
$$
\n
$$
\Delta 1
$$
\n
$$
\Delta 2
$$
\n
$$
\Delta 2
$$
\n
$$
\Delta 3
$$
\n
$$
\Delta 4
$$
\n
$$
\Delta 5
$$
\n
$$
\Delta 6
$$
\n
$$
\Delta 7
$$
\n
$$
\Delta 8
$$
\n
$$
\Delta 8
$$
\n
$$
\Delta 9
$$
\n
$$
\Delta 1
$$
\n
$$
\Delta 1
$$
\n
$$
\Delta 1
$$
\n
$$
\Delta 2
$$
\n
$$
\Delta 3
$$
\n
$$
\Delta 5
$$
\n
$$
\Delta 6
$$
\n
$$
\Delta 7
$$
\n
$$
\Delta 8
$$
\n
$$
\Delta 8
$$
\n
$$
\Delta 8
$$
\n
$$
\Delta 9
$$
\n
$$
\Delta 1
$$
\n
$$
\Delta 1
$$
\n
$$
\Delta 2
$$
\n
$$
\Delta 1
$$
\n
$$
\Delta 2
$$

Estas elecciones óptimas de consumo presente  $c^*$  $c_i^*$  y futuro  $c_{t}^*$  $c_{t+1}^*$  se verán reflejadas en sus respectivas gráficas, en el punto en que la recta de presupuestaria es tangente a una curva de indiferencia.

Después de haber encontrado las soluciones optimizadas de consumo presente y futuro, se procede a simular y a cuantificar la elección intertemporal de consumo, mediante el Simulador. Para ello se tendrá que direccionarse en el recuadro denominado Elección de consumo intertemporal, que aparece en la pantalla de inicio del Simulador y, en donde aparecen a través de Macros los demás apartados incluidos, tal y como se puede apreciar en la ilustración once:

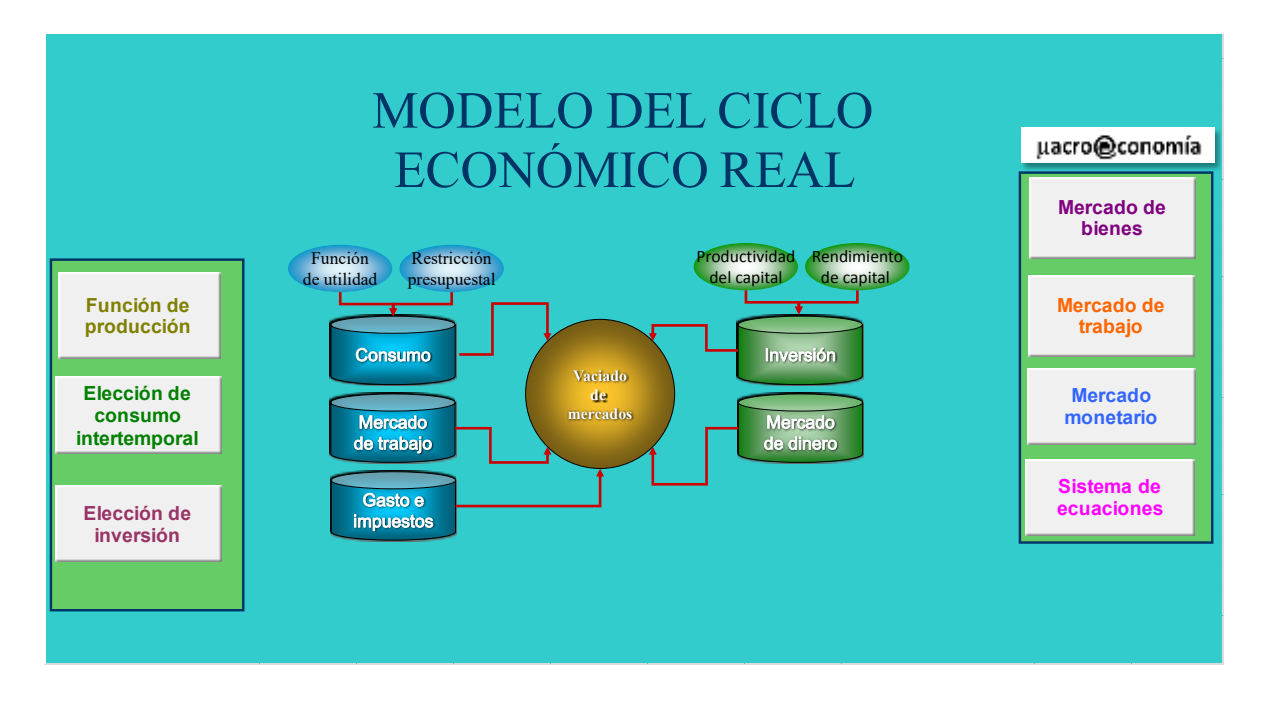

Ilustración 11. Simulador computacional aplicado a la teoría del ciclo económico real

Una vez situados en la opción que se eligió anteriormente, aparecen recuadros de color naranja los cuales son las entradas (Inputs) del Simulador y los recuadros de color amarrillo que son resultados de salida (Outputs). En donde para cada aparto se cuenta con un caso 1 y un caso 2, siendo en éste último, que se presentan las variaciones que sufren las diferentes variables endógenas y puntos de equilibrio ante cambios en las variables exógenas. A lado del recuadro se presenta la forma gráfica de la elección intertemporal de consumo tal y como se puede apreciar a continuación:

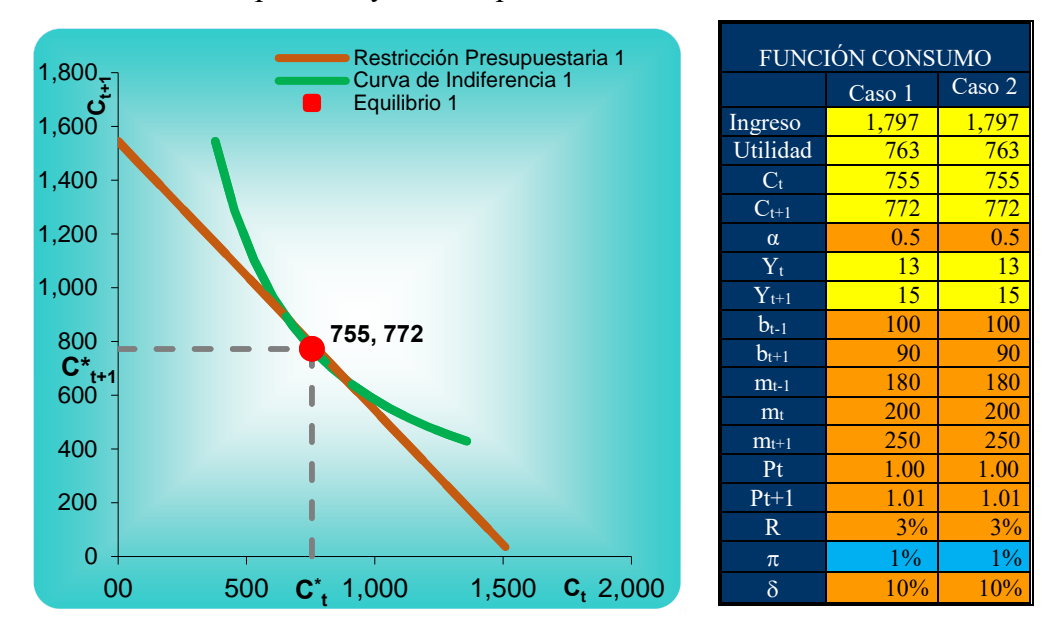

Gráfica 1. Consumo presente y futuro óptimos

La línea de color naranja es la recta de balance que muestra todas las combinaciones de consumo  $C_t$  y  $C_{t+1}$ , que satisfacen la condición presupuestaria de la economía doméstica. Por su parte la curva (homotética) cóncava al origen de color verde representa la curva de indiferencia del consumo  $C_t$  y  $C_{t+1}$ , la cual aumenta cuando la economía doméstica se desplaza a curvas de utilidad más altas.

Las elecciones óptimas de consumo actual y futuro  $C^*$  (755) y  $C^*$ <sub>t+1</sub> (772) se realiza en el punto en el cual la recta de balance es tangente a la curva de indiferencia.

Dados que los desplazamientos paralelos de la función de producción representan efectos riqueza puros, estos efectos se manifiestan en la forma de variaciones del valor actual en términos reales del gasto total, supongamos que ante una mayor producción, se ha elevado al doble las cantidades mantenidas en bonos  $(b<sub>t-1</sub>)$  y en dinero  $(m<sub>t-1</sub>)$  del periodo anterior. Lo anterior provoca un desplazamiento paralelo de la línea presupuestaria hacia afuera. La nueva línea presupuestaria permite a la economía doméstica alcanzar una curva de indiferencia más alta que antes. Obsérvese que el nuevo punto de tangencia entre la línea presupuestaria y una curva de indiferencia implica unos niveles de consumo más altos para los dos periodos. Por lo tanto, el efecto riqueza incrementa consumo óptimo presente, desde  $C^*$ t hasta  $(C^*_{t})$ ', de pasar de 755 a 873 unidades respectivamente. Al igual que en el

consumo óptimo fututo  $C^*_{t+1}$  y  $(C^*_{t+1})'$  de pasar de 772 a 894 unidades, tal y como se puede apreciar a continuación:

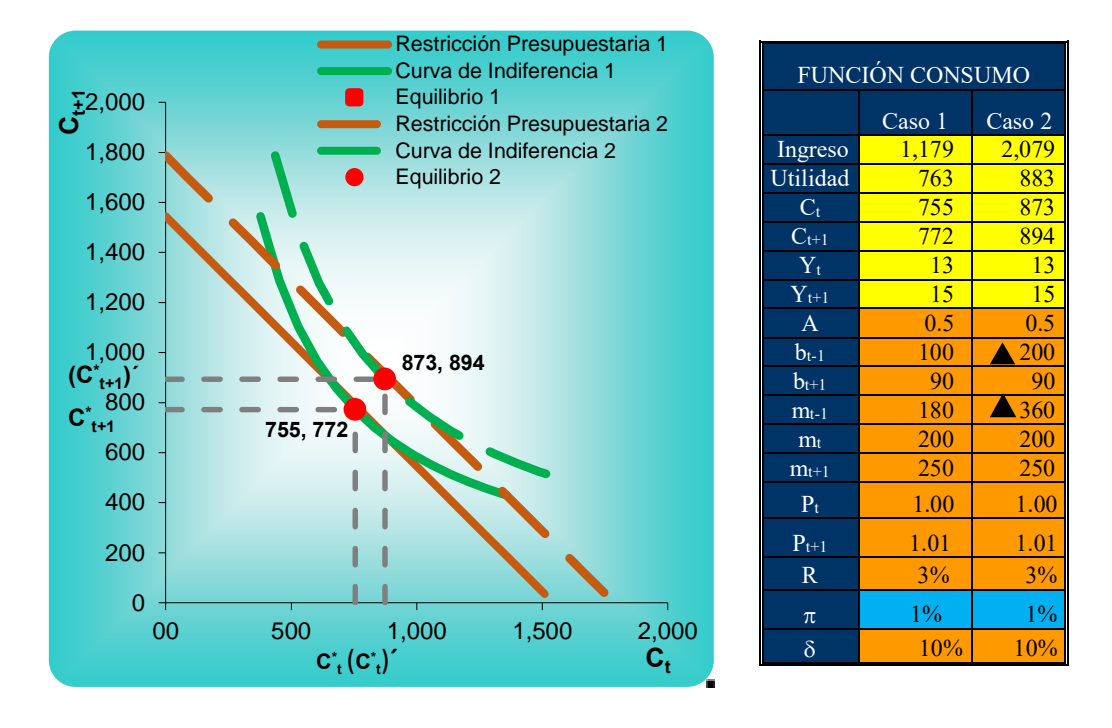

Gráfica 2. Efecto riqueza

También se puede observar, ante el efecto riqueza anterior, que el ingreso y la utilidad tienden a aumentar, siendo la producción el único valor de equilibrio que no aumenta, esto es así porque se parte del supuesto de que la producción aumentó en el periodo anterior.

#### **2.4 Decisión óptima de inversión**

La inversión es la compra de bienes de capital, que tienden a depreciarse con el paso del tiempo. Para efecto del presente modelo, imaginemos que existe un único tipo de capital, que puede medirse en unidades físicas. Sea  $k_{t-1}$  la cantidad de capital que tiene un productor al final de periodo t-1 y dado que el nuevo capital tarda en funcionar, éste puede utilizarse en la producción del periodo *t*. En otras palabras, el capital recién adquirido tarda un año en comenzar a funcionar.

Para optimizar la decisión de inversión se parte de una función de producción, con rendimientos crecientes a escala de tipo Cobb-Douglas:

$$
y_{t} = f(l_{t}, k_{t+1}) = Al_{t}^{\alpha} \cdot k_{t-1}^{\beta}
$$

En donde  $y_t$  es la producción de mercancías,  $l_t$  es la cantidad de trabajo,  $k_{t-1}$  es la cantidad de capital y *A* es el parámetro tecnológico. Esta función se maximiza de la siguiente manera:

$$
\max_{k_{t-1}} \left\{ A \cdot k_{t-1} \alpha \cdot l_t \beta - r \cdot k_{t-1} - \frac{w}{P} \cdot l_t \right\}
$$

*r* : Tasa de interés real

 $\frac{w}{R}$ : *P* Salario real

Para encontrar el Producto Marginal del Capital (*PMKt*) se deriva la función de producción:

$$
\frac{\partial y_t}{k_{t-1}} = P_t \cdot A \cdot \alpha \cdot k_{t-1}^{\alpha-1} \cdot l_t^{\beta} = r
$$

Se procede a despejar la tasa de interés y stock de capital:

$$
\frac{P_t \cdot \alpha \cdot y_t}{k_{t-1}} = r \qquad k_{t-1} = \frac{P_t \cdot \alpha \cdot y_t}{r}
$$

Después se sustituye la función de producción, en la función del stock de capital:

$$
k_{t-1} = \frac{P_t \cdot \alpha \cdot A \cdot k_{t-1} \alpha \cdot l_t \beta}{r}
$$

Al estar el stock de capital  $k_{t-1}$  en los dos lados de la ecuación anterior, se realiza la siguiente operación algebraica:

$$
r \cdot \frac{k_{t-1}}{k_{t-1}} = P_t \cdot \alpha \cdot A \cdot l_t^{\beta}
$$
  

$$
r \cdot k_{t-1}^{1-\alpha} = P_t \cdot \alpha \cdot A \cdot l_t^{\beta}
$$
  

$$
k_t = \left(\frac{P_t \cdot \alpha \cdot A \cdot l_t^{\beta}}{r}\right)^{\left(\frac{1}{1-\alpha}\right)}
$$

Dados los valores del stock de capital  $\hat{k}_t$  y de la depreciación se obtiene la inversión bruta:  $i_t^d = \hat{k}_t - (1 - \delta)k_{t-1}$ 

Sustituyendo el valor del stock de capital  $\hat{k}_t$  en la inversión bruta  $i_t^d$ *t i* se tiene:

$$
i_t^d = \left( \left( \frac{P_t \cdot \alpha \cdot A \cdot l_t^{\beta}}{r} \right)^{\left(\frac{1}{1-\alpha}\right)} \right) - \left( (1-\delta)k_{t-1} \right)
$$

Por último, se agregar el impuesto a la inversión, se obtiene la demanda de inversión óptima:

óptima:  
\n
$$
i_t^d = \left( \left( \frac{P_t \cdot \alpha \cdot A \cdot l_t^{\beta}}{r} \right)^{\left(\frac{1}{1-\alpha}\right)} \right) - \left( (1-\delta)k_{t-1} \right) \cdot \left(1 - \tau_2 \right)
$$

La cual es utilizada para obtener los valores de equilibrio del ingreso, consumo presente y futuro, tal y como se puede apreciar la siguiente programación:

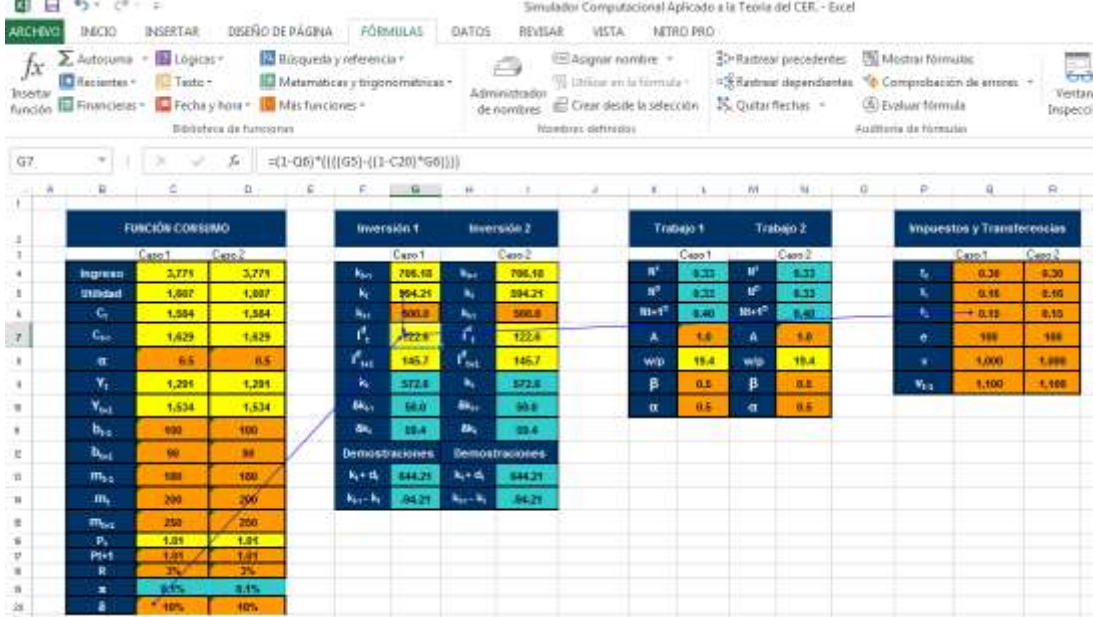

#### Ilustracion 12. Función de inversion óptima programada

#### **Respuesta de la función de producción a la cantidad de capital**

Con base a la programación de los algoritmos de la función de producción y la optimización de la inversión, se puede ver su comportamiento a través de la gráfica tres:

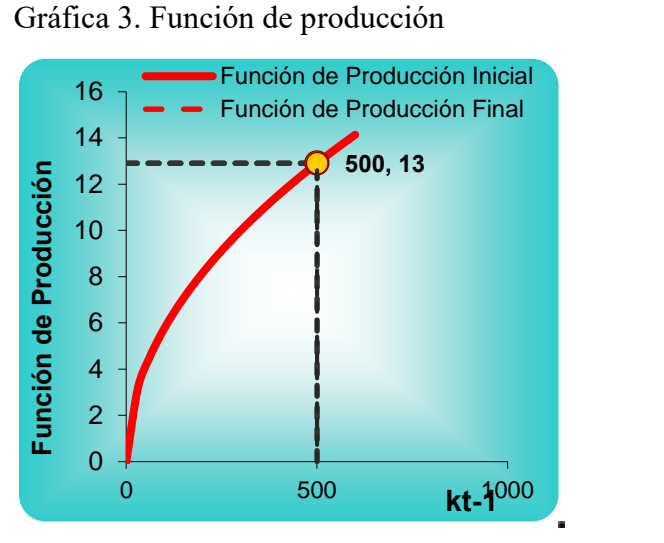

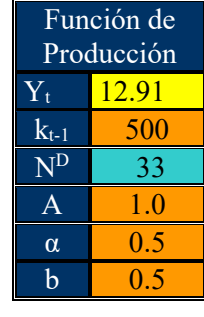

Ahora debe saberse cuál es la respuesta de la producción ante un incremento de la cantidad de capital, para ello, se realiza un aumento de 100 unidades de  $k_{t-1}$ , lo cual se puede ver reflejado en la gráfica cuatro:

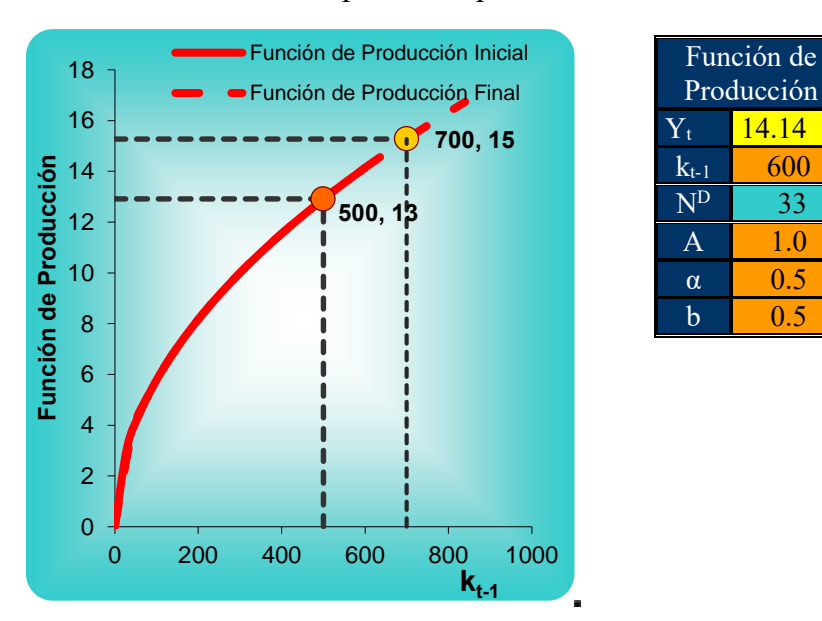

#### Gráfica 4. Aumento de capital en la producción

Se observa que la producción tuvo un incremento de 1.23 unidades, de pasar de 12.91 a 14.14 unidades, lo cual hace que crezca la función de producción. Al solo aumentar en una unidad la inversión, la producción aumenta en 0.01 unidades, por lo que se deduce que la productividad marginal de capital aumenta la producción en uno por ciento.

Al realizar un choque tecnológico a la función de producción puede elevar o reducir la productividad marginal del capital, por lo cual un aumento del parámetro tecnológico *A*, por ejemplo, en un 50 por ciento de su valor al pasar de 1.0 unidades a 1.5 unidades, desplazará la producción hacia arriba, tal y como se puede observar en la Gráfica cinco, incrementando el nivel de producto en 6.5 unidades de pasar de 12.9 a 19.94 unidades, para una determinada cantidad de capital  $k_{t-1}$ .

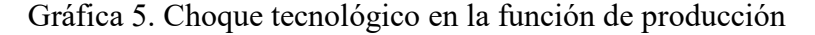

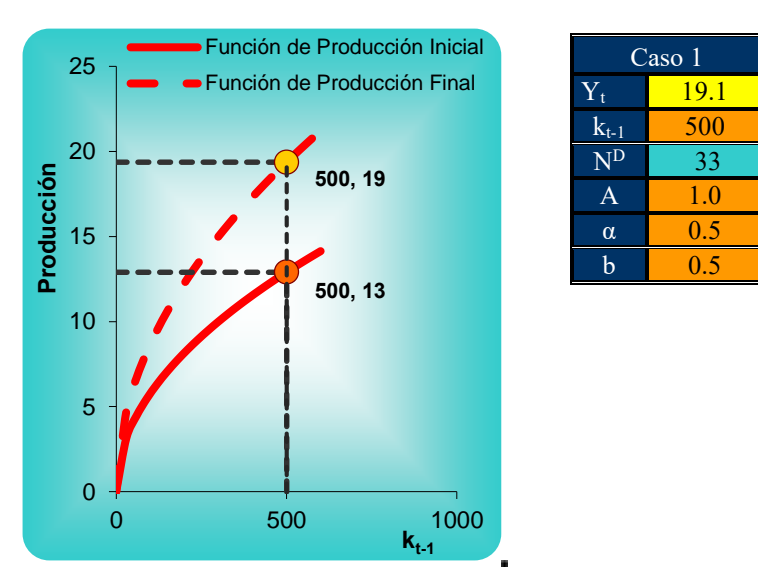

En contraste, ante una reducción del parámetro tecnológico, la función de producción se desplaza hacia abajo provocando una disminución del producto marginal de capital para el mismo nivel de la cantidad de capital  $k_{t-1}$ .

#### **2.5 Mercado de trabajo**

Bajo el supuesto que el trabajo de todos los agentes es físicamente igual y que el mercado de trabajo es competitivo.

Para obtener la demanda de trabajo y óptima y el salario real de equilibrio, se parte de una función de producción  $y^s = f(n^d)$ , la cual se tiene maximizar de la siguiente manera:

$$
\max_{l_i} \left\{ A \cdot k_{l-1}^{\alpha} \cdot l_i^{\beta} - r \cdot k_{l-1} - \frac{w}{P} \cdot l_i \right\}
$$

$$
\frac{\partial y_i}{l_i} = A \cdot \beta \cdot k_{l-1}^{\alpha} \cdot l_i^{\beta - 1} = \frac{w}{P}
$$

$$
\frac{\beta y_i}{l_i} = \frac{w}{P}
$$

$$
l_i = \frac{\beta y_i}{w}
$$

Al sustituirse la función de producción  $y^s$  en la demanda de trabajo  $l_t$ , se obtiene la función de la demanda de trabajo óptima:

$$
l_{t} = \frac{\beta (A \cdot k_{t-1}^{a} \cdot l_{t}^{b})}{\frac{W}{P}}
$$

Pero al hacer la sustitución anterior, se observa que la demanda de trabajo *t l* está en los dos lados de la identidad, por lo que se procede a despeja dicha variable:

$$
l_t \frac{w}{P} = \beta (A \cdot k_{t-1} \alpha \cdot l_t \beta)
$$

$$
l_t^{(1-\beta)} = \frac{\beta (A \cdot k_{t-1} \alpha)}{\frac{w}{P}}
$$

$$
l_{t} = \left(\frac{\beta(A \cdot k_{t-1}^{a})}{\frac{w}{P}}\right)^{\left(\frac{1}{1-\beta}\right)}
$$

Como se puede apreciar la demanda de trabajo óptima queda en función del parámetro  $\beta$ (peso del factor trabajo en la renta), del parámetro tecnológico *A*, del capital  $k_{t-1}$ <sup>a</sup> y del salario real  $\frac{w}{R}$ *P* .

#### **Función de oferta de trabajo**

El siguiente problema a resolver es encontrar la función de oferta óptima para el mercado de trabajo, mediante la maximización de la función de utilidad de las economías domésticas:

$$
\max_{c,t} = u(c, l)
$$
  
Tal que:  $c = f(l)$   

$$
f(l) - c = 0, \quad \text{o}; \quad c - f(l) = 0
$$

Por razones de heurística general, se elige la función que tiene el signo menos (-) adelante de la variable que hace que el maximando sea más grande, es decir;  $f(l) - c = 0$ .

La función lagrange se define de la siguiente manera:

$$
\Im(c, l, \lambda) = u(c, l) + \lambda [f(l) - c]
$$

El enfoque estándar es fijar a cero las derivadas de la función de Lagrange con respecto a las variables de elección y el multiplicador de Lagrange (Doepke, Lehnert y Sellgren, 1999).

Las condiciones de primer orden a saber son:  
\n
$$
(FOC c) \qquad \frac{\partial}{\partial c} \Big[ \Im(c^*, l^*, \lambda^*) \Big] = u_1(c^*, l^*) + \lambda^* [-1] = 0
$$

$$
(FOC l) \qquad \frac{\partial}{\partial l} \Big[ \Im(c^*, l^*, \lambda^*) \Big] = u_2(c^*, l^*) + \lambda^* \Big[ f'(l^*) \Big] = 0
$$
  

$$
(FOC \lambda) \qquad \frac{\partial}{\partial \lambda} \Big[ \Im(c^*, l^*, \lambda^*) \Big] = f(l^*) - c^* = 0
$$

$$
(FOC \lambda) \qquad \frac{\partial}{\partial \lambda} \Big[ \Im(c^*, l^*, \lambda^*) \Big] = f(l^*) - c^* = 0
$$

Por lo anterior, se tienen tres ecuaciones con tres incógnitas.

A partir de  $(FOC \ c)$  se tiene;

$$
u_1(c^*,l^*)=\lambda^*
$$

Y de (*FOC l*) se tiene:

$$
-\frac{u_2(c^*,l^*)}{f'(l^*)} = \lambda^*
$$

Combinando las dos ecuaciones anteriores se obtiene:

$$
u_1(c^*, l^*) = -\frac{u_2(c^*, l^*)}{f'(l^*)}
$$

La ecuación anterior se pueden conectar con la siguiente ecuación de balance; La ecuación anterior se pueden conectar con la siguiente ecuación de bala<br>  $u(c; l) = ln(c) + ln(1 l)$  y  $f (l) = Al^{\alpha}$  para poderse resolverse de la siguiente manera;

$$
\frac{1}{c^*} = -\left(\frac{-1}{1-l^*}\right) \cdot \left(\frac{1}{A\alpha \left(l^*\right)^{\alpha-1}}\right)
$$

O de manera equivalente;

$$
c^* = A \alpha \Big( 1 - {l^*}\Big) \!\cdot\! \Big({l^*}\Big)^{\alpha-1}
$$

Ahora se conecta la ecuación anterior a la ecuación de balance  $c = A l^{\alpha}$  obteniendo el siguiente resultado;

$$
A\left(l^{*}\right)^{\alpha} = A\alpha\left(1 - l^{*}\right) \cdot \left(l^{*}\right)^{\alpha - 1}
$$

Después de manipulaciones y cancelaciones algebraicas se obtiene la decisión óptima de la oferta laboral:

$$
l^* = \frac{\alpha}{1+\alpha} \qquad N^s = \left(\frac{\alpha}{1+\alpha}\right)_8
$$

Para que el mercado laboral se encuentre en equilibrio, la demanda de trabajo debe ser igual a la oferta de trabajo:  $N^D = N^S$  por lo tanto, se procede a sustituir las respectivas funciones de demanda y oferta de trabajo, para resolver la función del salario real de equilibrio de la siguiente manera;

$$
\left(\frac{\beta(A \cdot k_{t-1}^{-\alpha})}{\frac{w}{P}}\right)^{\frac{1}{\left(1-\beta\right)}} = \left(\frac{\alpha}{1+\alpha}\right)
$$

Para facilitar el despeje del salario real  $\left(\frac{w}{\epsilon}\right)$  $\left(\frac{w}{P}\right)$  se elevan los dos lados de la identidad a la

potencia  $(1 - \beta)$ , para cancelar la potencia de la función de demanda de trabajo:

$$
\left(\frac{\beta(A \cdot k_{t-1}^{\alpha})}{\frac{w}{P}}\right) = \left(\frac{\alpha}{1+\alpha}\right)^{(1-\beta)}
$$

Al realizar el despeje del salario real de las funciones de demanda y oferta de trabajo, se observa que el salario real está en función de las siguientes variables;

$$
\frac{w}{P} = \frac{\beta(A \cdot k_{t-1}^{a})}{\left(\frac{\alpha}{1+\alpha}\right)^{(1-\beta)}}
$$

 $\overline{a}$ 

<sup>&</sup>lt;sup>8</sup> La función optimizada de oferta constante, se obtuvo de la obra Macroeconomics, de Matthias Doepke, siendo la única optimización que no es realizada por el autor, pero que es consistente con el modelo. Para mayor detalle véase en: http://faculty.wcas.northwestern.edu/~mdo738/textbook/main.pdf

Cabe resaltar que el parámetro tecnológico A y el stock de capital  $k_{t-1}^{\alpha}$  se encuentran en el numerador de la igualdad del salario real de equilibrio, por lo cual se deduce que el salario real aumenta conforme se desarrolla la economía, es decir, es procíclico, tal y como se puede apreciar en la gráfica seis, para ello se incrementa el parámetro tecnológico *A* en un 50 por ciento de su valor:

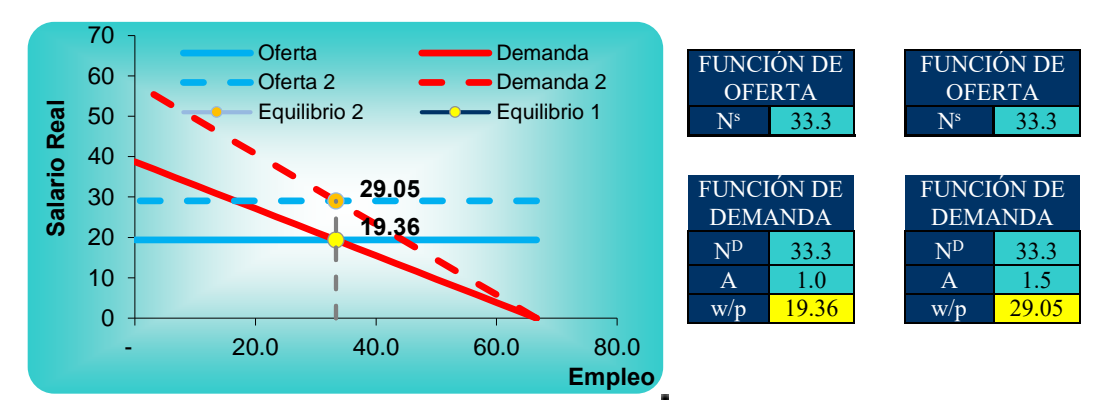

Gráfica 6. Choque tecnológico en el mercado de trabajo

#### **2.6 Mercado monetario**

Bajo la suposición de que el dinero es el único medio de cambio en la economía y que se realizan intercambios entre dinero y bonos, pero no directamente entre bonos y bienes producidos por las diferentes economías domésticas.

Los saldos monetarios reales de un agente (m/P), la cantidad media real de dinero demandada por un individuo, depende inversamente de la tasa de interés (*R*), directamente del volumen del gasto (C) y directamente del costo real de transacción  $\binom{\gamma}{P}$ , esto es

$$
\frac{m}{P} = f\left(R, \frac{C}{P}, \frac{\gamma}{P}\right).
$$
 Para hallar el saldo monetario medio en términos nominales se

multiplica la ecuación anterior por el nivel de precios  $m = Pf \left[ R, \frac{C}{R}, \frac{\gamma}{R} \right]$ *P P* γ  $P \left[\begin{array}{cc} P & P \\ + & + \end{array}\right]$  $\begin{pmatrix} 0 & \sqrt{2} \\ 0 & \sqrt{2} \end{pmatrix}$  $= Pf \left(R, \frac{C}{P}, \frac{\gamma}{P}\right)$ . Esta ecuación permite deducir que los saldos monetarios reales medios nominales dependen directamente del nivel del nivel de precios.

La cantidad real agregada demandada del dinero y nominal se expresan mediante las

.

signientes functions, respective  
amente: 
$$
\frac{M}{P} = f\left(R, \frac{C}{P}, \frac{\gamma}{P}\right), M = Pf\left(R, \frac{C}{P}, \frac{\gamma}{P}\right).
$$

Si la demanda de dinero se representa por  $M^a = P\mu \Big| \begin{array}{c} R, Y, Z \\ (x, y) \end{array}$  $\left( +\right)$  $M^d = P\mu \left| \begin{array}{c} R, Y, \frac{\gamma}{R} \end{array} \right|$ *P*  $|\mu|$   $\left\langle R, Y, \frac{\gamma}{P} \right\rangle$  $^{+}$  $\begin{pmatrix} 1 & 1 \\ 1 & 1 \end{pmatrix}$  $= P\mu \left| R, Y, \frac{\gamma}{2} \right|, e$  $\begin{pmatrix} R, Y, \overline{P} \\ {}^{(-)} {}^{(+)} P \end{pmatrix}$ , entonces su función lineal

será  $M^d = P\left(\mu_0 - \mu_1 R + \mu_2 Y + \mu_3 \frac{\gamma}{P}\right)$ γ  $= P\left(\mu_0 - \mu_1 R + \mu_2 Y + \mu_3 \frac{\gamma}{P}\right)$  y y el nivel general de precios se determina por

$$
P = \frac{M^S}{\mu_0 - \mu_1 R + \mu_2 Y + \mu_3 \frac{\gamma}{P}}
$$
. En equilibrio  $M^d = M^s$ , por lo que la demanda de dínero se

puede expresar por  $P^*$  $\mu_0 - \mu_1 R + \mu_2 Y + \mu_3 \frac{P}{L}$  $P^* = \frac{M^S}{\mu_0 - \mu_1 R + \mu_2 Y + \mu_3 \frac{\gamma}{P}}$  $=\frac{M}{\mu_0-\mu_1R+\mu_2Y+\mu_3\frac{\gamma}{R}}$  (Cervantes Jiménez, 2014).

A partir de este equilibrio del mercado monetario, cuando se incrementa la oferta de dinero suben los precios. Si la economía presenta neutralidad del dinero entonces el aumento proporcional de los precios es idéntico a la tasa de inflación. Sin embargo, si los precios no fluctúan de manera inmediata entonces el alza de los precios se rezaga.

Con base a las ecuaciones de demanda y oferta monetaria, se presenta el mercado monetario, el cual se ajusta mediante el nivel general de precios, tal y como se presenta a continuación:

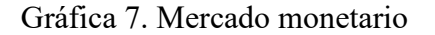

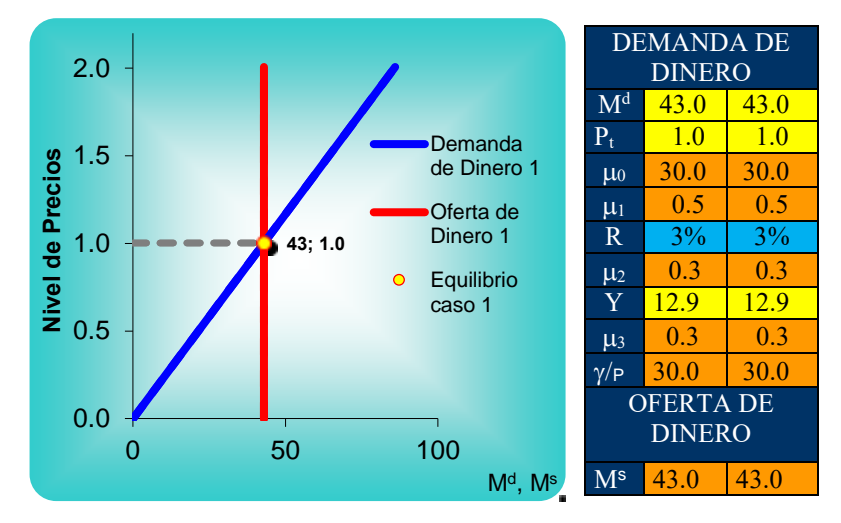

Con base al equilibrio anterior del mercado monetario, se experimenta un incremento de la oferta monetaria en 10 unidades monetarias, lo cual provoca un aumento en el nivel general de precios al pasar 1.0 a 1.2 unidades, resultando un efecto inflacionario del 20%, tal y como se puede apreciar a continuación:

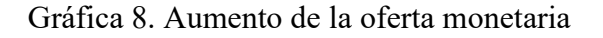

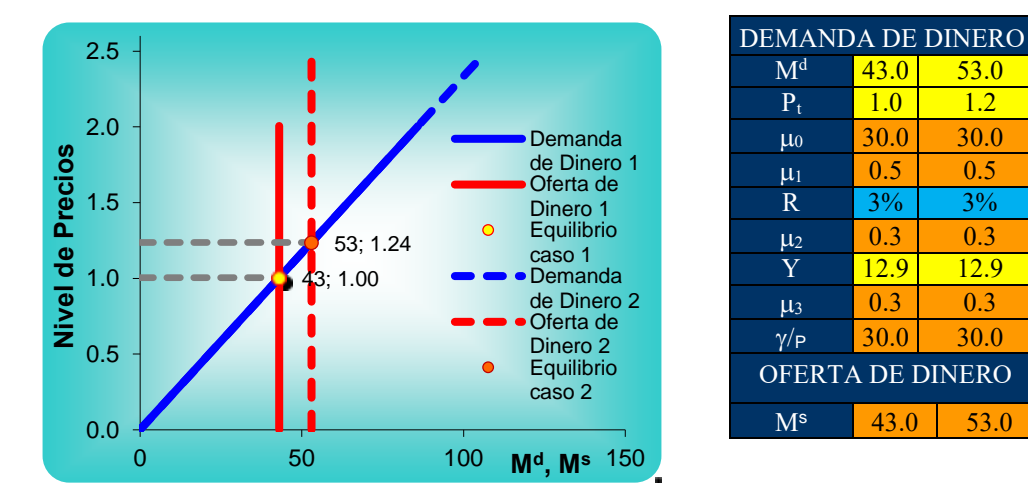

Puesto que la producción y la tasa de interés real son variables independientes a la variación de la oferta monetaria. Significa que existe neutralidad del dinero en el modelo,

es decir, las variaciones únicas y definitivas de la cantidad de dinero pueden afectar a las variables nominales pero no a las variables reales.

Desde el enfoque del modelo de la gestión óptima del efectivo, los costes totales de la gestión del efectivo aumentan al incrementar el intervalo entre las retiradas de dinero, por ejemplo; al aplicar un incremento de 10 unidades al costo de transacción  $\binom{\gamma}{P}$ . Los individuos reaccionan economizando el efectivo con el fin de evitar una pérdida de renta procedente de intereses y reducen sus tenencias medias de dinero realizando transacciones con mayor frecuencia, lo que provoca un coste de transacción más alto, reduciendo la demanda real de dinero a través de una menor inflación, sin alterar la demanda nominal del dinero, tal y como se puede observar en la Gráfica nueve:

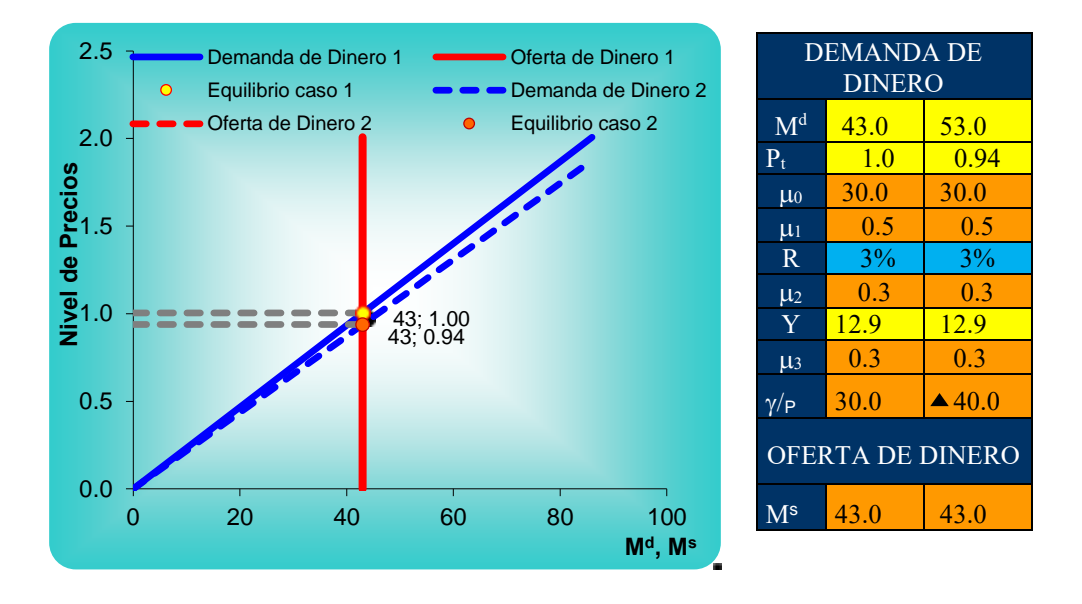

Gráfica 9. Aumento del costo de transacción

Como puede observarse la función de la cantidad demanda de dinero, cambia su pendiente al inclinarse hacia la derecha, por lo tanto el nivel general de precios pasa de 1.00 a 0.94 unidades; es decir, un incremento de los costos de transacción se ve reflejado en una disminución del nivel de precios.

#### **2.7 Impuestos y transferencias**

A continuación se procede al análisis de los principales efectos de los impuestos sobre la renta, al consumo y la inversión. Tal y como se plasmó al inicio del modelo, el impuesto sobre la renta se restaron de los fondos disponibles de la restricción presupuestaria inicial de las economías domésticas y al hacer las iteraciones y las operaciones algebraicas correspondientes el impuesto sobre la renta  $(\tau_0)$  quedó gravando a la producción neta

$$
((\mathbf{1} - \tau_0) \cdot (\mathbf{y}_t - \delta k_{t-1})) \mathbf{y} \text{ a la producción neta futura} \left( \frac{((\mathbf{1} - \tau_0) \cdot (1 + \pi) \cdot (\mathbf{y}_{t+1} - \delta k_t))}{(r+1)} \right).
$$

El impuesto a la inversión ( $\tau$ <sub>2</sub>) se introdujo, una vez obtenida la inversión óptima:

$$
i_t^d = \left( \left( \left( \frac{P_t \cdot \alpha \cdot A \cdot l_t^{\beta}}{r} \right)^{\left( \frac{1}{1 - \alpha} \right)} \right) - \left( (1 - \delta) k_{t-1} \right) \right) \cdot \left( 1 - \tau_2 \right)
$$

De la misma manera también introdujo el impuesto al consumo  $(\tau_1)$  presente y futuro<br>
óptimos:<br>  $\int_{C^* = (\alpha) \cdot (1 - \tau_0)} \left( (1 - \tau_0) \cdot (y_i - \delta k_{i-1}) - \frac{((1 + \tau_1) \cdot (y_{i+1} - \delta k_i))}{(r + 1)} - ((1 + \tau_2) \cdot (i_i - \delta k_{i-1})) - \frac{((1 + \tau_2) \cdot P_i(1 + \pi$ óptimos: (1 -  $\tau_0$ ) -  $\frac{((1 - \tau_0) \cdot (1 + \pi) \cdot (y_{t+1} - \delta k_t))}{(r+1)} - ((1 + \tau_2) \cdot (i_t - \delta k_{t-1})) - \frac{((1 + \tau_2) \cdot P_t(1 + \pi) \cdot (i_{t+1} - \delta k_t))}{(r+1)} + \frac{b_{t-1} \cdot (r+1)}{P_t}$ 

$$
\begin{split}\n\text{Optimos:} \\
\text{optimes:} \\
c_{i}^* &= (\alpha) \cdot (1 - \tau_1) \cdot \left( \frac{(1 - \tau_0) \cdot (y_i - \delta k_{i-1}) - \frac{((1 - \tau_0) \cdot (1 + \pi) \cdot (y_{i+1} - \delta k_i))}{(r+1}) - ((1 + \tau_2) \cdot (i_i - \delta k_{i-1})) - \frac{((1 + \tau_2) \cdot P_i(1 + \pi) \cdot (i_{i+1} - \delta k_i))}{(r+1)} + \frac{b_{i-1} \cdot (r+1)}{P_i} \cdots \right) \\
& \frac{b_{i+1}}{P_i \cdot (r+1)} + \frac{m_{i-1}}{P_i} + \left( \frac{m_i}{P_i} \cdot \left( \frac{1}{(r+1)} - 1 \right) \right) - \frac{m_{i+1}}{P_i \cdot (r+1)} + \frac{v_{i+1}}{P_i} + \frac{v_{i+1}}{P_i \cdot (r+1)} + \left( \frac{(\tau_0 e)}{P_i} \cdot \left( \frac{1}{(r+1)} + 1 \right) \right) \\
& \frac{b_{i+1}}{P_i \cdot (r+1)} + \frac{m_{i-1}}{P_i} + \left( \frac{m_i}{P_i} \cdot \left( \frac{1}{(r+1)} - 1 \right) \right) - \frac{m_{i+1}}{P_i \cdot (r+1)} + \frac{v_{i+1}}{P_i \cdot (r+1)} + \left( \frac{(\tau_0 e)}{P_i} \cdot \left( \frac{1}{(r+1)} + 1 \right) \right) \\
& \frac{c_{i+1}}{P_i} &= (1 - \alpha) \cdot (1 - \tau_1) \cdot \left( \frac{b_{i+1}}{P_i \cdot (r+1)} + \frac{m_{i-1}}{P_i} + \left( \frac{m_i}{P_i} \cdot \left( \frac{1}{(r+1)} - 1 \right) \right) - \frac{m_{i+1}}{P_i \cdot (r+1)} + \frac{v_{i+1}}{P_i \cdot (r+1)} + \left( \frac{\tau_0 e}{P_i} \cdot \left( \frac{1}{(r+1)} + 1 \right) \right)\n\end{split}
$$

En donde el termino (e) es la renta real exenta de impuestos de la economía doméstica, es importante señalar que las transferencias del gobierno *t v* no forman parte de la renta imponible.

#### **2.8 Gasto público del gobierno**

La demanda de bienes y servicios por parte del gobierno en el periodo *t*, desde el punto de vista de la contabilidad nacional ( *Gt* ), recoge el gasto real en bienes y servicios por parte del gobierno. El gasto público total en términos reales es igual a estas compras de bienes y servicios más el valor real del total de las transferencias  $V_t/P_t$ . Que se financian mediante la emisión de dinero  $(M_t - M_{t-1})/P_t$  y la cantidad real de ingresos fiscales  $T_t/P_t$ . Por lo tanto la restricción presupuestaria del gobierno es;

$$
G_t + \frac{V_t}{P_t} = \frac{T_t}{P_t} + \frac{M_t - M_{t-1}}{P_t}
$$

Bajo la consideración de la toma de decisiones de las economías domésticas, las cuales se fijan en el valor actual de las transferencias reales netas después de impuestos reales que en su forma agregada viene dada por:

$$
\frac{V_{t} - T_{t}}{P_{t}} = \frac{M_{t} - M_{t-1}}{P_{t}} - G_{t}
$$

Cabe precisar que para efectos del simulador, el stock del dinero es constante, es decir,  $M_{t} - M_{t-1} = 0.$ 

#### **Variaciones transitorias del gasto público**

Un aumento transitorio del gasto público, significa un aumento de los servicios públicos de dos tipos. En primer lugar, se produce un efecto positivo sobre la utilidad de los agentes durante el periodo actual y, bajo el supuesto que los servicios públicos pueden sustituir una parte del consumo privado  $C_t^d$ , a través del parámetro  $\alpha$ , el cual mide la magnitud de este efecto y tiene la característica de tener rendimientos marginales decrecientes y, con base a estudios empíricos su estimación se sitúa entre 0.2 y 0. (Como se cita en Barro Robert, 1997, pág. 365). Que para efectos del modelo en descripción se fijó en 0.3, es decir, una unidad adicional de gasto público sustituye 0.3 unidades de consumo privado agregado, por lo que un aumento del gasto público incrementa la demanda de bienes y servicios en  $1-\alpha$ .

El segundo tipo de servicios es el que puede ser considerado como un factor de la producción privada, mediante el parámetro  $\beta$ , el cual mide la productividad marginal de los servicios públicos, es decir, un aumento del gasto público actual  $G<sub>t</sub>$ , en una unidad elevará la producción agregada *Y<sub>t</sub>*</sub>, en β unidades y, teniendo también la característica de tener rendimientos marginales decrecientes.

Puesto que el valor descontado de los recursos de las economías domésticas incluye el valor descontado del gasto público con signo menos, la reducción de la riqueza resultante reducirá la demanda de consumo y elevará la oferta de trabajo.

Dicho lo anterior y, estableciendo la condición de que  $\alpha + \beta \prec 1$ , con lo cual se establece que si el gasto público aumenta en una unidad, las economías domésticas y las empresas recuperan menos de una unidad en la respuesta conjunta derivada de la sustitución de gasto de consumo,  $\alpha$ , y del aumento de la producción privada,  $\beta$ . Y dado que  $(1-\alpha) \succ \beta$ , el desplazamiento de la curva de demanda agregada hacia la derecha será superior al que experimentará la curva de oferta agregada. Por lo tanto, al tipo de interés real ( $r_t^*$ *t r* =37%), habrá un exceso de demanda de bienes, por lo cual el tipo de interés real aumentará hasta  $(r<sub>t</sub><sup>*</sup> = 39%)$  y la producción de equilibrio de  $(Y<sub>t</sub><sup>*</sup> = 323)$  a  $(Y<sub>t</sub><sup>*</sup> = 360)$ . Tal y como se puede apreciar en la siguiente gráfica diez:

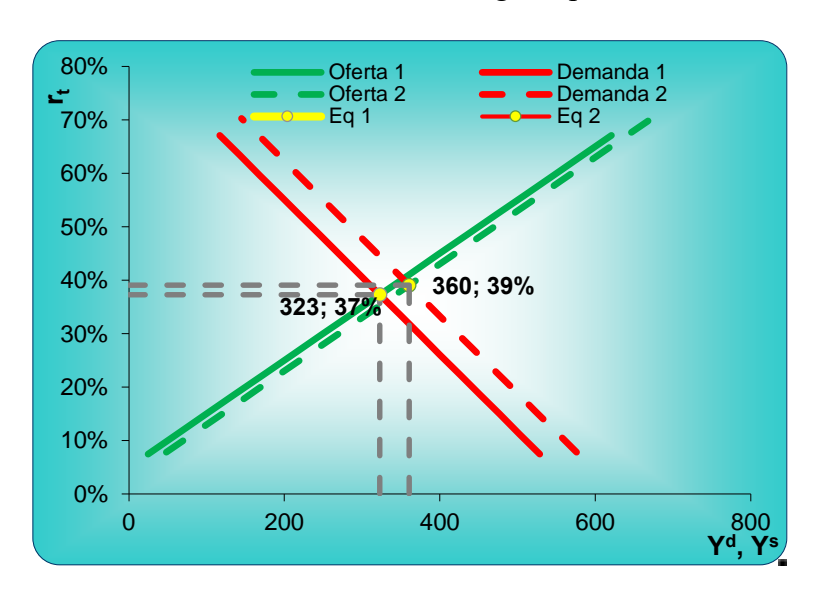

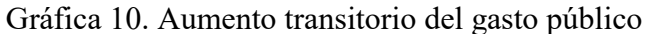

Sin embargo, como consecuencia del efecto expulsión sobre la inversión y el consumo, la producción total aumenta menos que el gasto público. Es decir, no hay multiplicador del gasto.

#### **Variaciones permanentes del gasto público**

Ante una variación permanente del gasto público, el elemento novedoso es que las económicas domésticas prevén que el valor descontado del gasto público experimentará un significativo aumento y, por tanto, también el valor descontado de los impuestos netos de transferencias. La caída resultante de la riqueza reducirá la demanda de consumo y elevará la oferta de trabajo. Estas respuestas reducen el exceso de demanda de bienes, es decir, una variación permanente del gasto público no perturba la igualdad entre demanda y oferta, tal y como se muestra a continuación ante un aumento del gasto público *Gt* en 40 unidades, la tasa de interés real se sitúa en el mismo nivel del 37%. Pero incrementándose la producción de equilibrio de 323 a 263 unidades.

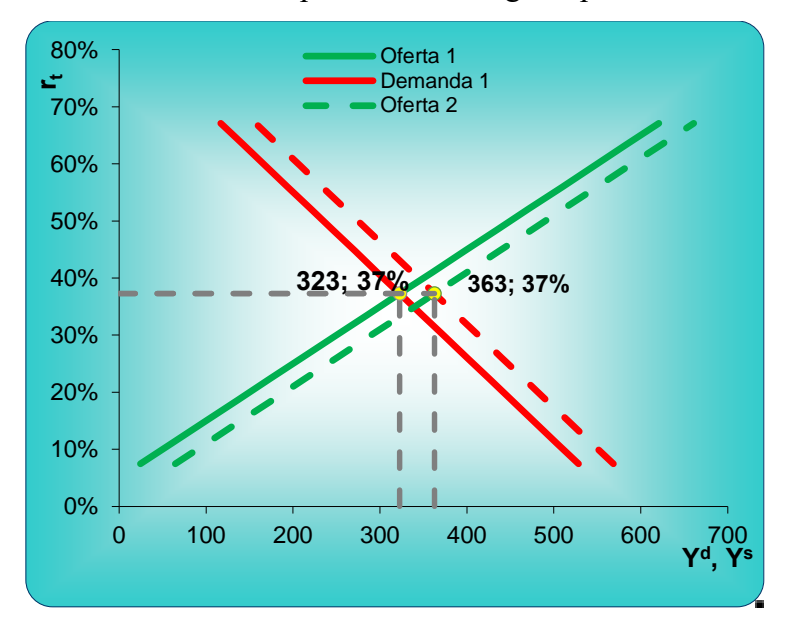

Gráfica 11. Aumento permanente del gasto público

Si el aumento del gasto público y de los impuestos es permanente, la disminución de la renta disponible de las economías domésticas también. La propensión marginal a consumir será, por tanto, cercana a la unidad, y el efecto producido sobre el ahorro deseado será pequeño, por lo que el tipo de interés no variará.

#### **2.9 Política económica**

En el modelo de los ciclos económicos reales básico no hay un papel para las políticas públicas de estabilización, ya que las fluctuaciones económicas son óptimas. Por ejemplo las recesiones, serían la respuesta óptima de los agentes a perturbaciones de la productividad.

Primero los cambios de nivel de la oferta monetaria son neutrales, de modo que los intentos de suavizar el ciclo económico a través de políticas monetarias no tienen efecto.

Segundo puesto que todos los mercados se vacían y en modelo básico no hay ineficiencias que las políticas públicas tengan que corregir, no hay razón para que el gobierno tenga que variar su gasto en respuesta a fluctuaciones de la productividad total de los factores. El gasto público puede tener un efecto sobre la producción, pero el nivel de este gasto debería fijarse de acuerdo al papel apropiado del gobierno en la provisión de bienes públicos (bienes y servicios, como la defensa nacional, que no pueden ser o no deberían ser provistos por el sector privado); para no suavizar fluctuaciones de corto plazo de la producción agregada.

Tercero no hay efecto multiplicador del gasto público, puesto que como consecuencia del efecto expulsión sobre la inversión y el consumo, la producción total aumenta menos que el gasto público.

Cuarto el gobierno debe de prever el menor número de impuestos, ya que éstos distorsionan las asignaciones óptimas de las economías domésticas, disminuyendo su utilidad.

Quinto la productividad total de los factores es positiva en el margen de la función del salario real, por lo que para éste crezca, se tiene que tener en constante consideración la mejora tecnológica en la economía.

#### **Conclusión**

Se presentó un modelo para la teoría del ciclo económico real con funciones optimizadas e intertemporales que fueron llevadas a la programación aplicada de un simulador computacional, en donde los resultados obtenidos en las variables endógenas al manipular las variables exógenas tal y como se expuso en la segunda parte de la investigación, son las que predicen las ecuaciones y algoritmos de la teoría, por lo cual se acepta la hipótesis de la investigación.

Como se expuso en la primera parte de este trabajo, existe una cantidad significativa de autores de libros de texto de economía que han incluido simuladores económicos en formato Microsoft Excel, para una mejor comprensión de los modelos económicos.

Por ello, se deja un precedente para que el estudiante interesado en comprender de una manera básica la macroeconomía moderna, cuente con una herramienta de fácil acceso, que permita la familiarización con temas como la optimización, las expectativas racionales, la dinámica intertemporal y el equilibrio general.

Esta investigación y, concretamente las funciones optimizadas a las que se llegó, deja una base para que en un segundo término se puedan aplicar a modelos econométricos que evidencien la fortaleza o no, del modelo y de la teoría del ciclo económicos real.

## **BI%/,OGRAFÍA:**

Allard, Gayle. *IE PUBLISHING.* 2014. https://iepublishing.ie.edu/es/simulador-depoliticas-economicas (último acceso: 4 de 12 de 2016).

Barreto, Humberto. *Teaching Macroeconomics with Microsoft Excel®.* Indiana, EEUU, 8 de 12 de 2015.

Barro, Robert, Vittorio Grilli, y Ramón Febrero. *Macroeconomía: Teoría y Política.* Madrid, España: Edigrafos, S.A., 1997.

Bass, Bernard M. «Business Gaming for Organizational Research.» *Management Sciencia* 10, nº 3 (1964): 545-556.

Carleton College. *Pedagogy in Action .* 13 de 02 de 2013. http://serc.carleton.edu/sp/library/simulations/index.html (último acceso: 03 de 12 de 2016).

Cervantes Jiménez, Miguel. *Macroeconomía: Teorías, políticas, simuladores computacionales y retos .* Ciudad de México: Laboratorio de Análisis Económico y Social, A.C., 2014.

Chetty, Raj. «Yes, Economics Is a Science.» *New York Times*, 20 de Oct de 2013.

CIEP. *Centro de Investigación Económica y Presupuestaria .* 03 de Agosto de 2015. http://simuladorfiscal.ciep.mx/ (último acceso: 21 de Agosto de 2017).

Cladellas Pros, Ramón. «La simulación por ordenador como metodología psicológica .» *El Psitio*, 2007.

Doepke, Matthias, Andreas Lehnert, y Andrew W. Sellgren. *Macroeconomics.* Chicago: University of Chicago, 1999.

Faria, A.J., y R. Nulsen. «Business Simulation Games: Current Usage Levels. A Ten Year Update.» *Developments In Business Simulation & Experiential Exercises*, 1996: 24.

Graham, Robert & Gray, Clifford F. «Business Games Handbook.» *American Management Association*, 1969.

Harvard Business Publishing. «Harvard Business School.» 2016. https://cb.hbsp.harvard.edu/cbmp/pages/content/simulationsfeature (último acceso: 10 de Noviembre de 2016).

Kydland, Finn E. «Teoría Agregada Cuantitativa .» *Asturiana de Economia* , 2007: 182.

LABSAG. *Laboratorio de Simuladores en Administración y Gerencia de UCSP.* 2015. http://www.labsagucsp.com/historiasimulacion.asp (último acceso: 02 de Noviembre de 2016).

—. *SIMULADORES DE NEGOCIOS LABSAG.* Ocubre de 2016. http://www.labsagucsp.com/historiasimulacion.asp (último acceso: 02 de Noviembre de 2016).

Mankiw, N. Gregory. «Real Business Cycles: A New Keynesian Perspective.» *Journal of Economic Perspectives*, 1989: 79-90.

Marting, Elizabeth. *Top Management Decision Simulation: AMA approach.* New York: American Management Association, 1957.

Pratt, Robert. «Business Gaming in Education.» *Pittsburgh Business Review* 37, nº 9 (1967): 13-14.

Sargent, Thomas J. *Teoria Macroenómica Vol. I Macroeconomía no estocástica.* Barcelona: Antoni Bosch, editor, S. A., 1982.

Serra Puche, Jaime. *Politicas Fiscales en México, un analisis de equilibrio general .* México: El Colegio de México, 1981 .

Taylor, John B. «Teaching modern macroeconomics at the principles level .» *American Economic Review* , 2000: 1.